### Konstruktion anpassbarer **Software**

#### O.Univ.-Prof. Dipl.-Ing. Dr. Wolfgang Pree

Fachbereich Informatik cs.uni-salzburg.at

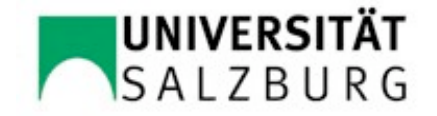

#### Inhalt

- Konfigurationsparameter
- Konzepte und Konstruktionsprinzipien für anpassbare, objektorientierte Produktfamilien
- **Konstruktionsprinzipien und Entwurfsmuster**

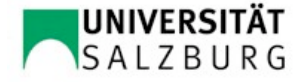

# Konfigurationsparameter

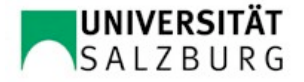

#### **Definition**

- Konfigurationsparameter sind in *Parametrierungsdateien* (= *Konfigurationsdateien*) abgelegt.
- Die *Konfigurationsparameter* entsprechen persistenten, globalen (= statischen) Variablen.

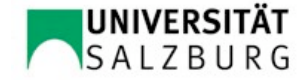

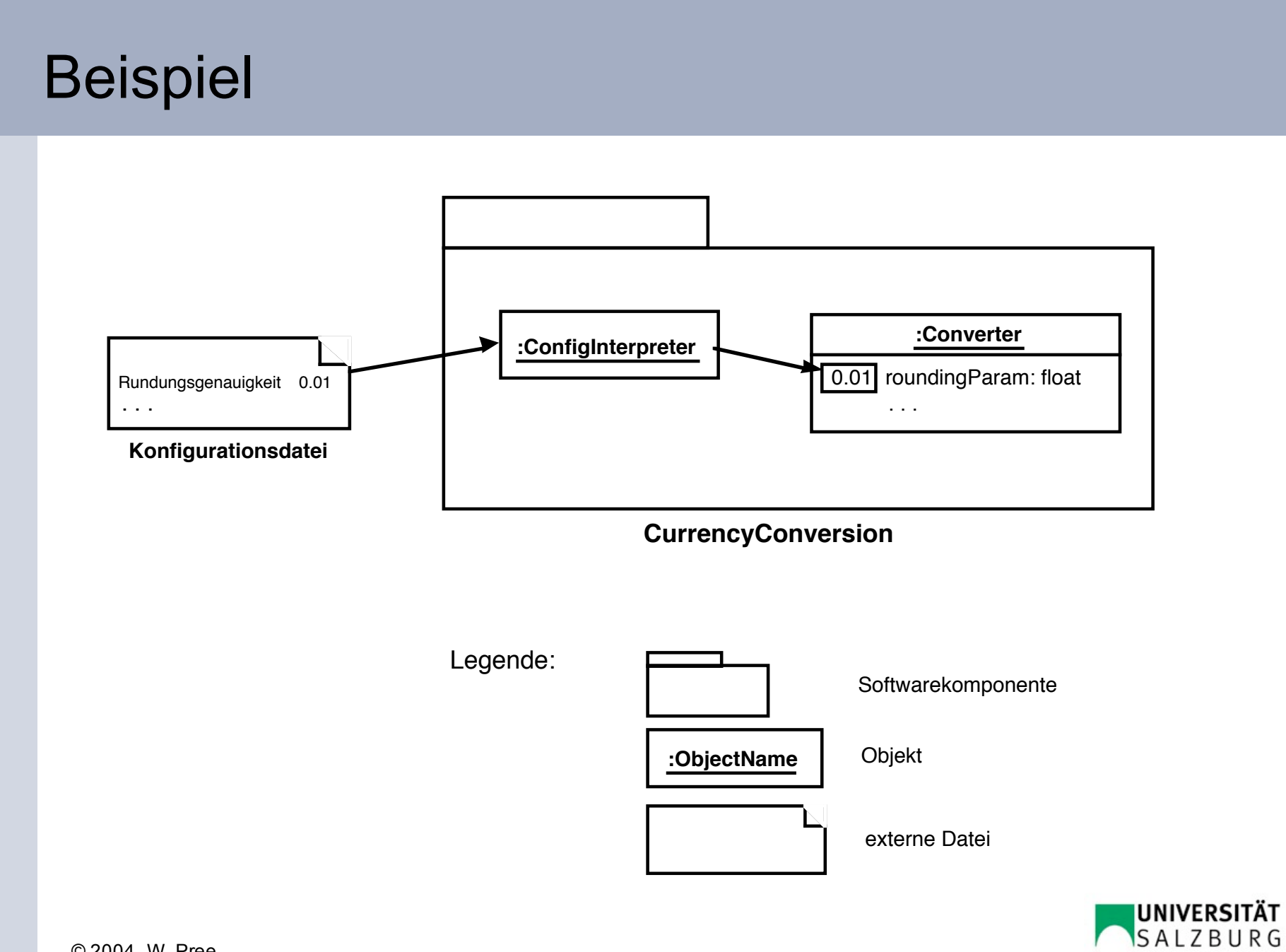

#### Erstellen der Konfigurationsdatei mit einem Editor

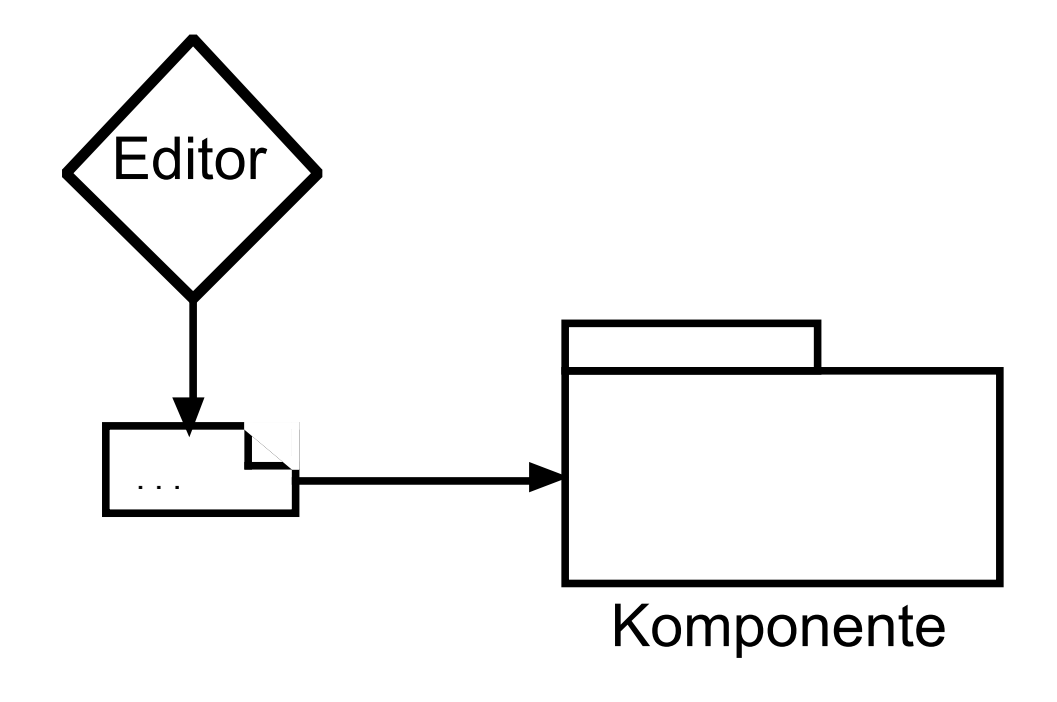

Beispiel:

GUI-Konfigurationsdatei= Ressource-Datei

Visuell, interaktive Erstellung mit Hilfe eines Ressource-Editors.

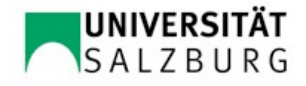

#### Callback-Style of Programming (I)

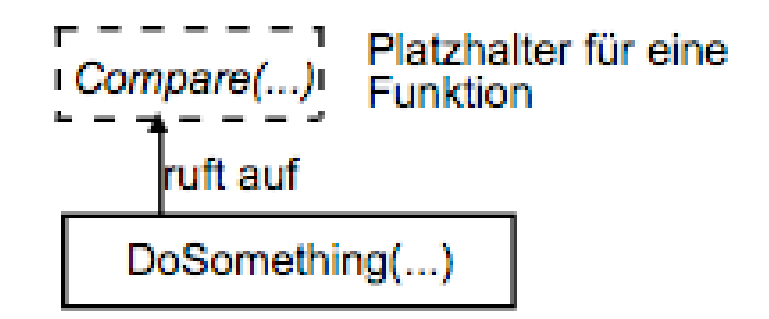

Eine als Parameter übergebene Funktion wird von DoSomething() aufgerufen. Das erklärt, warum dafür der Begriff Callback-Style of Programming eingeführt wurde:

Es lässt sich begrifflich unterscheiden, ob eine Funktion oder Prozedur **direkt aufgerufen wird (call)** oder ob eine als Parameter übergebene Funktion oder Prozedur **indirekt aufgerufen wird (mittels callback).**

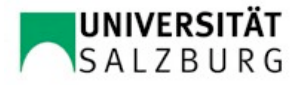

#### Callback-Style of Programming (II)

void DoSomething(int **(\*Compare)**(void\* , void\*), void\*elem1, void\*elem2 )

```
int StringCompare(void* string1, void* string2) {
                  return strcmp( // C-Bibliotheksfunktion strcmp
                                     (char*)string1,
                                     (char*)string2
                            );
         } // StringCompare
```
DoSomething(StringCompare, "first" , "second");

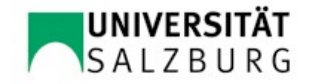

#### Callback-Style of Programming (III)

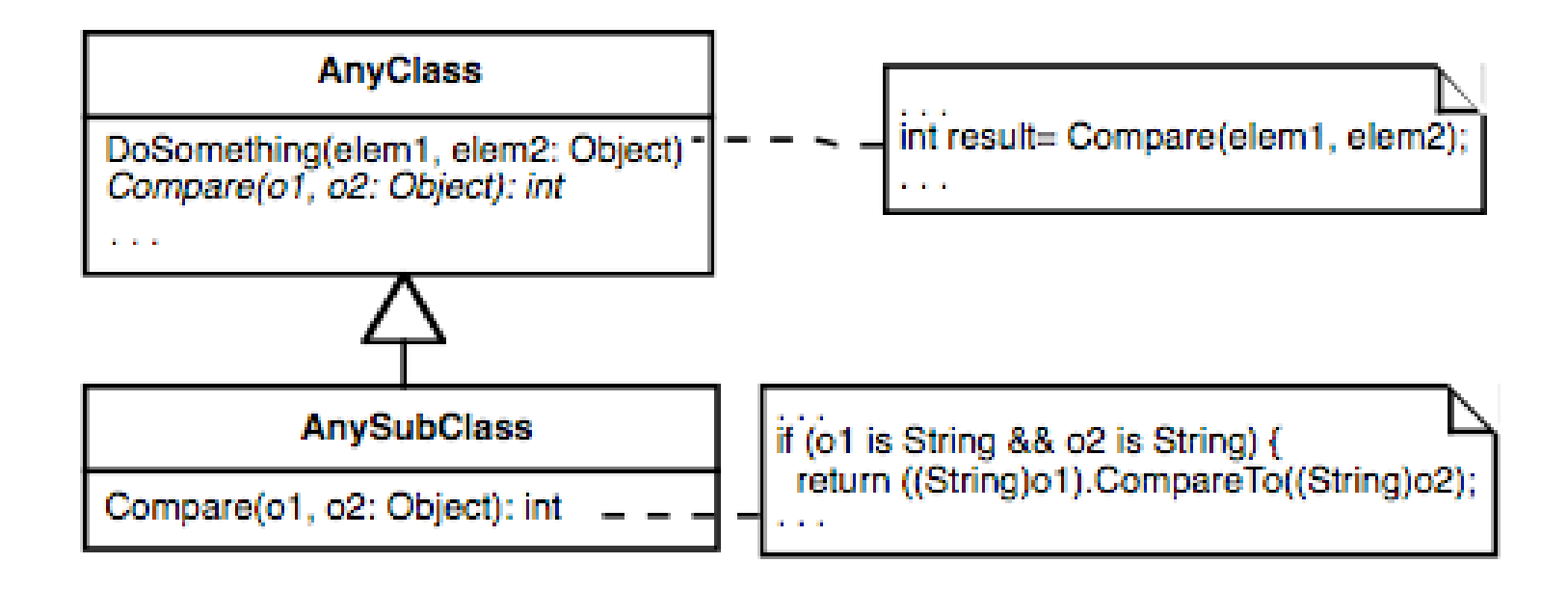

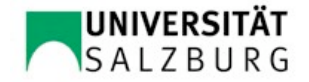

# Konzepte und Konstruktionsprinzipien für anpassbare, objektorientierte Produktfamilien

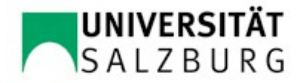

#### Definition Produktfamilie

*ein Stück Software, aus dem durch den Callback-Style-of-Programming verschiedene Ausprägungen gebildet werden können, d.h. dessen Verhalten dadurch veränderbar und/oder erweiterbar ist.*

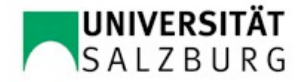

#### Abstrakte Kopplung

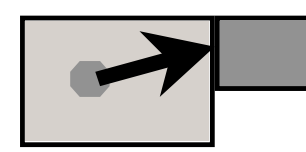

GPS-Komponente

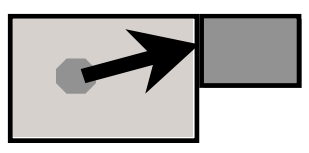

Galileo-Komponente

Navigationskomponente

#### Navigationskomponente

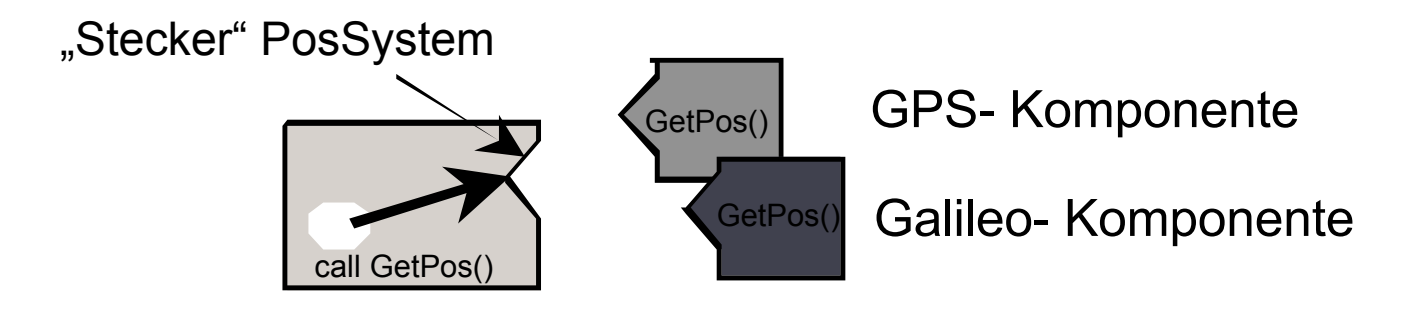

Navigationskomponente

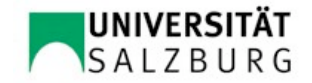

#### Abstrakte Kopplung durch abstrakte Klassen

#### Beispiel Navigationssystem:

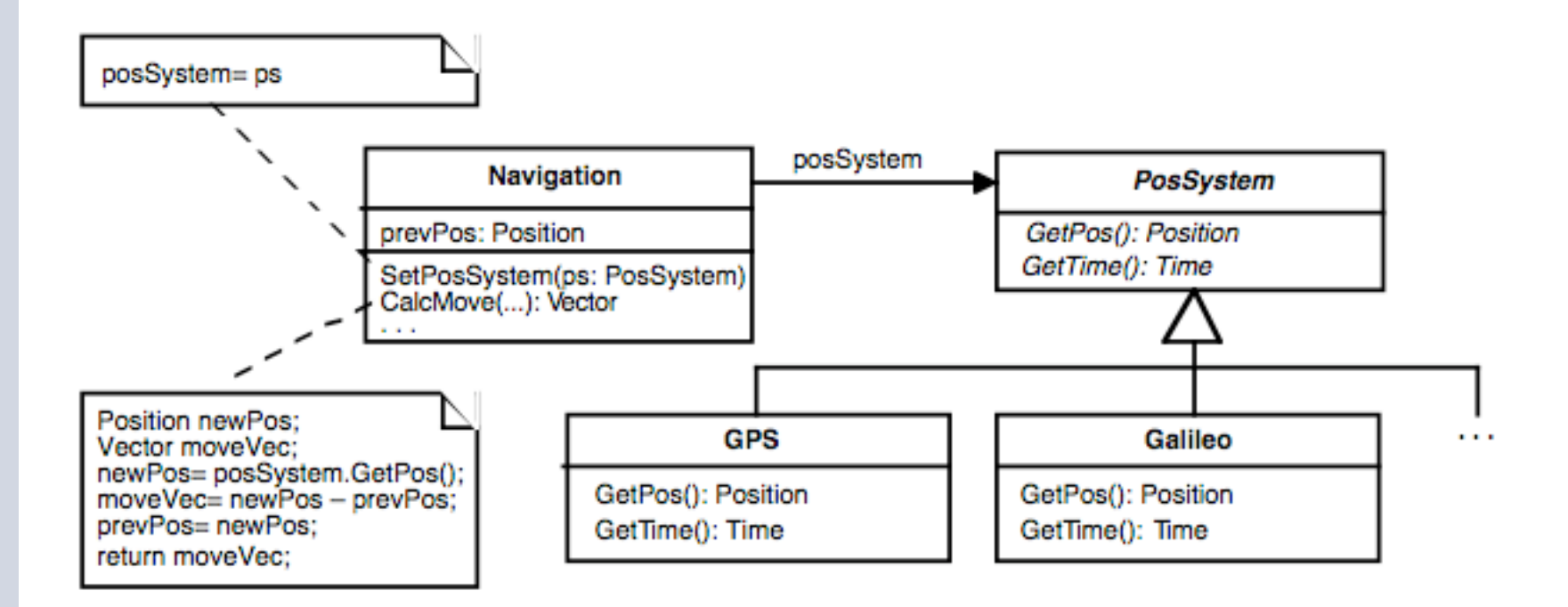

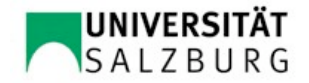

#### Alternative: Schnittstelle als "Typstempel"

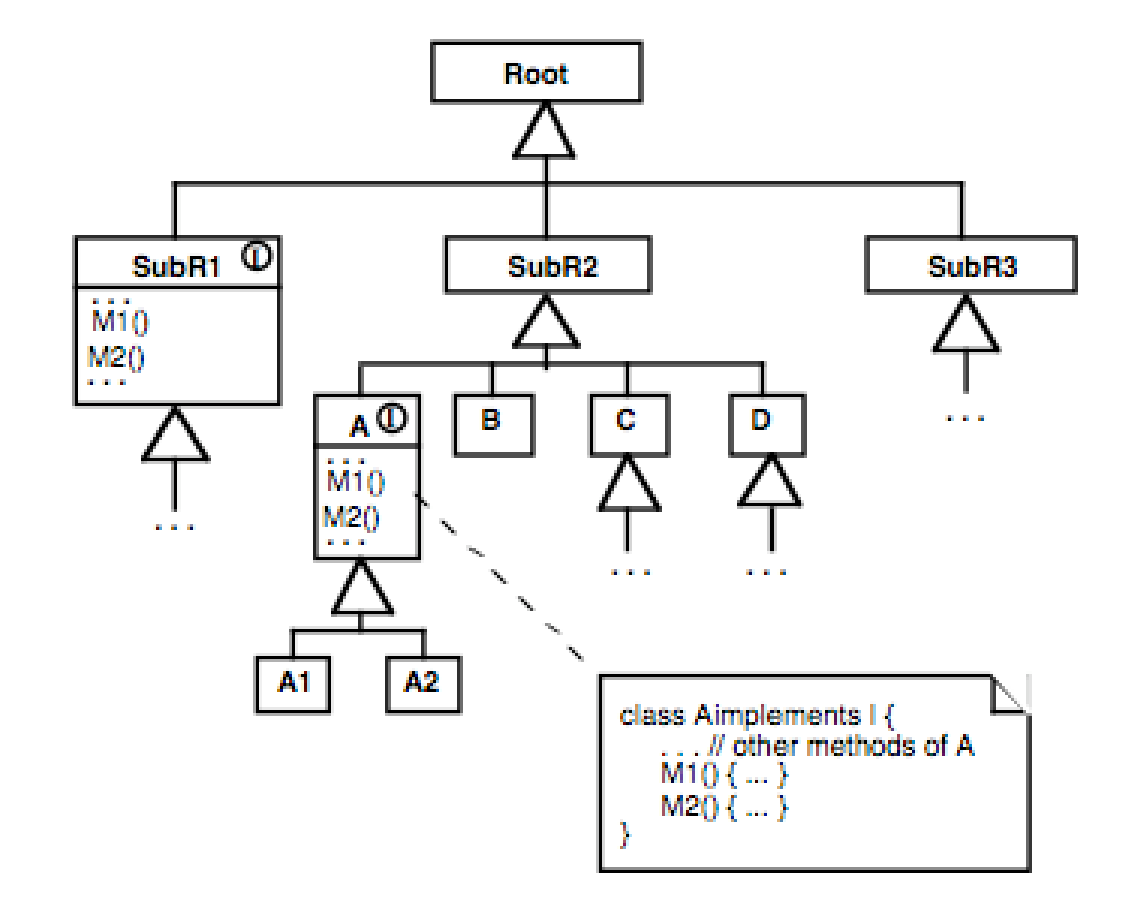

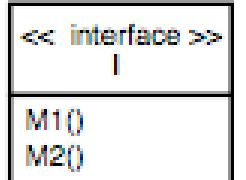

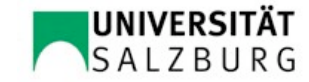

#### Abstrakte Kopplung durch Schnittstellen

#### Beispiel Navigationssystem:

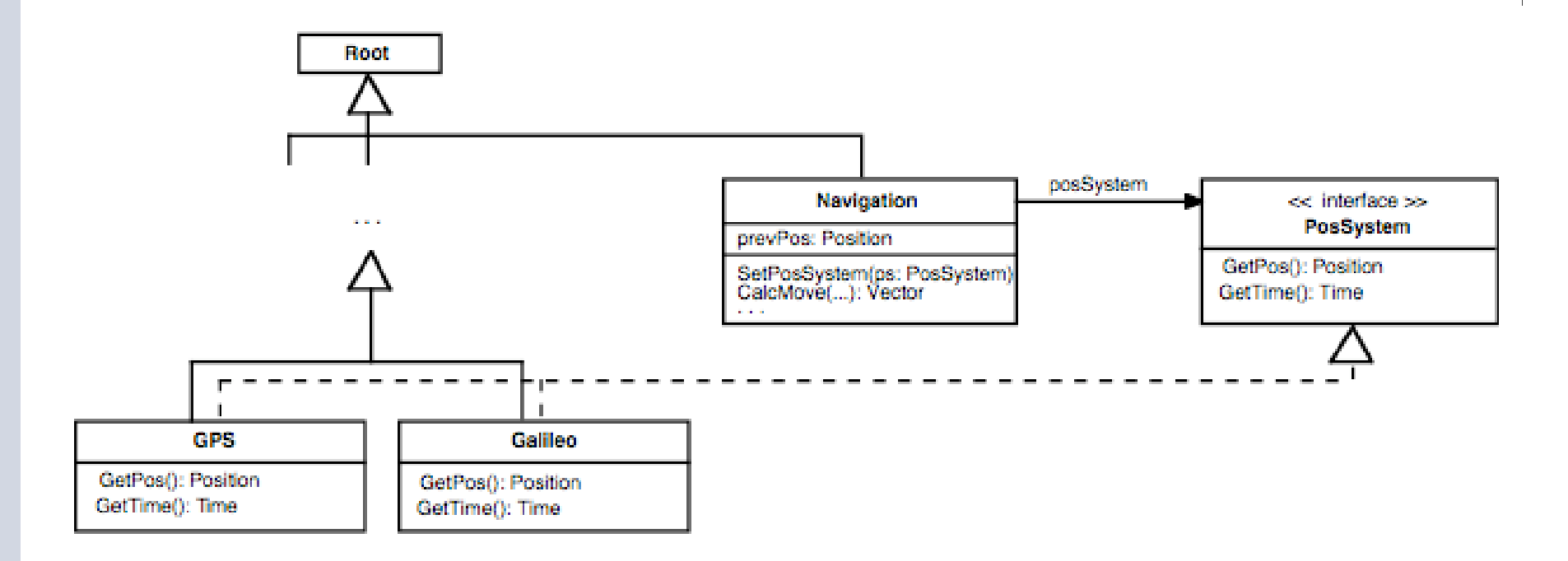

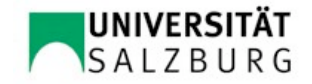

## Template- und Hook-Methoden

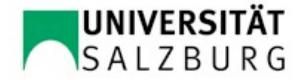

#### **Definition**

Wenn in einer Methodenimplementierung eine andere Methode aufgerufen wird, nennen wir die **aufrufende Methode die Template-Methode** und die **aufgerufene Methode die Hook-Methode**.

Man beachte, dass die hier angesprochene Template-Methode nichts mit dem C++ Sprachkonstrukt template zu tun hat.

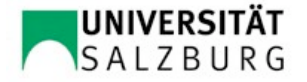

#### Beide Methoden in einer Klasse

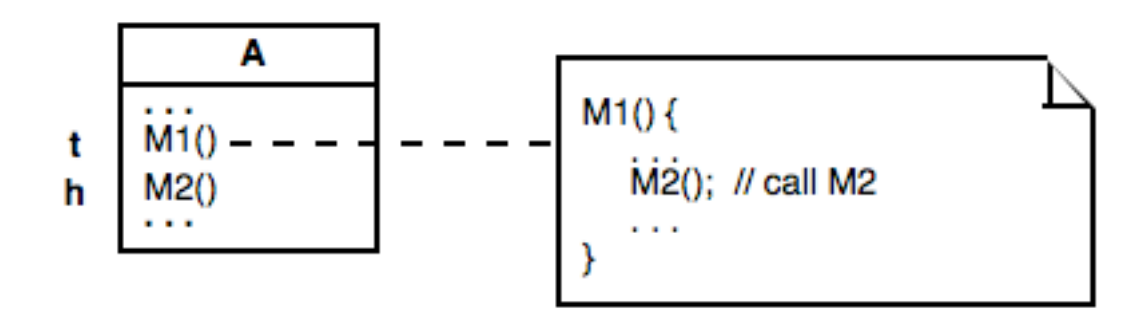

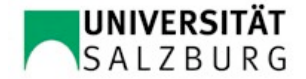

#### Template- und Hook-Methoden in verschiedenen Klassen

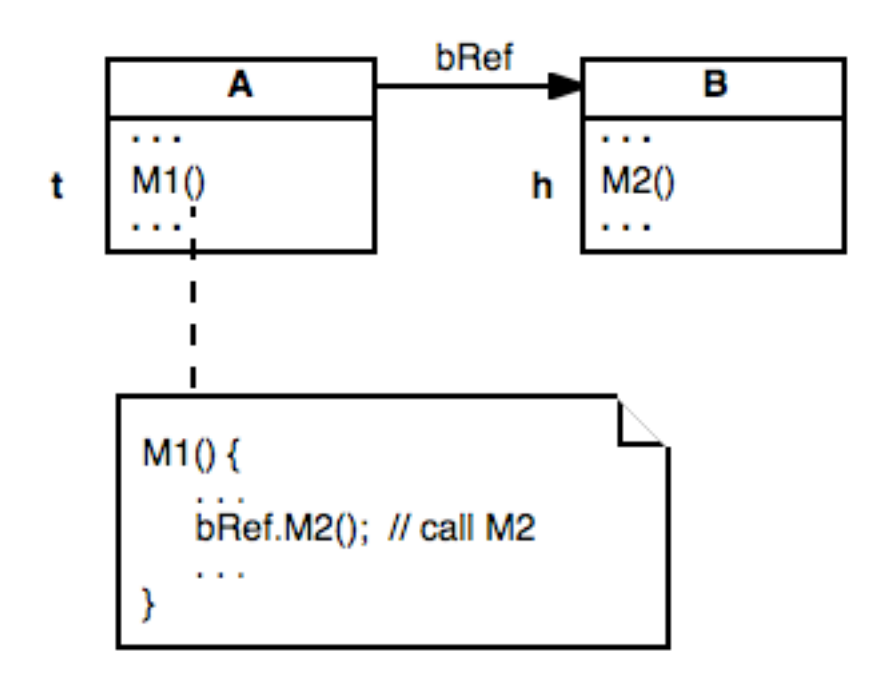

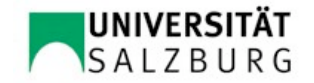

#### Welche Methode eine Template- und welche eine Hook-Methode ist, hängt vom Kontext ab

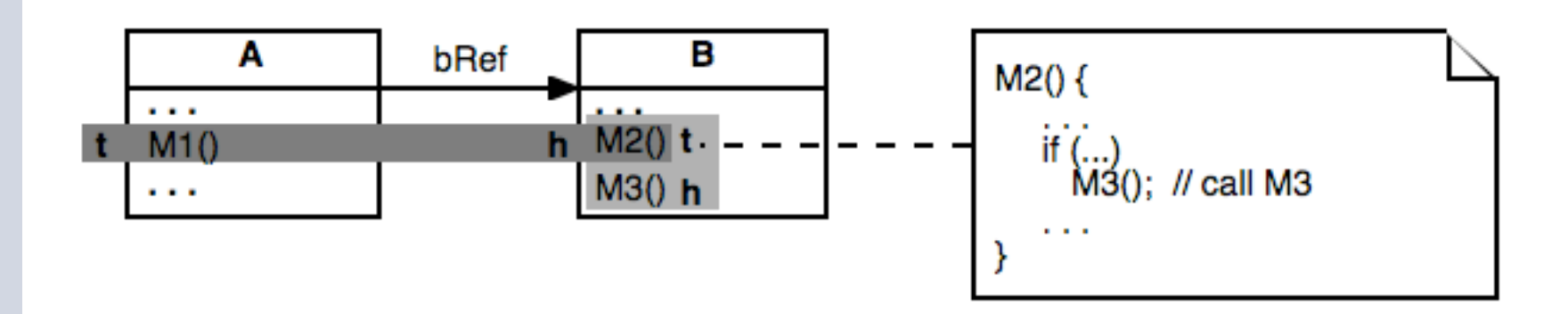

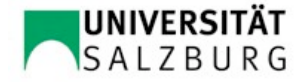

#### Kombinationen mit rekursivem Charakter

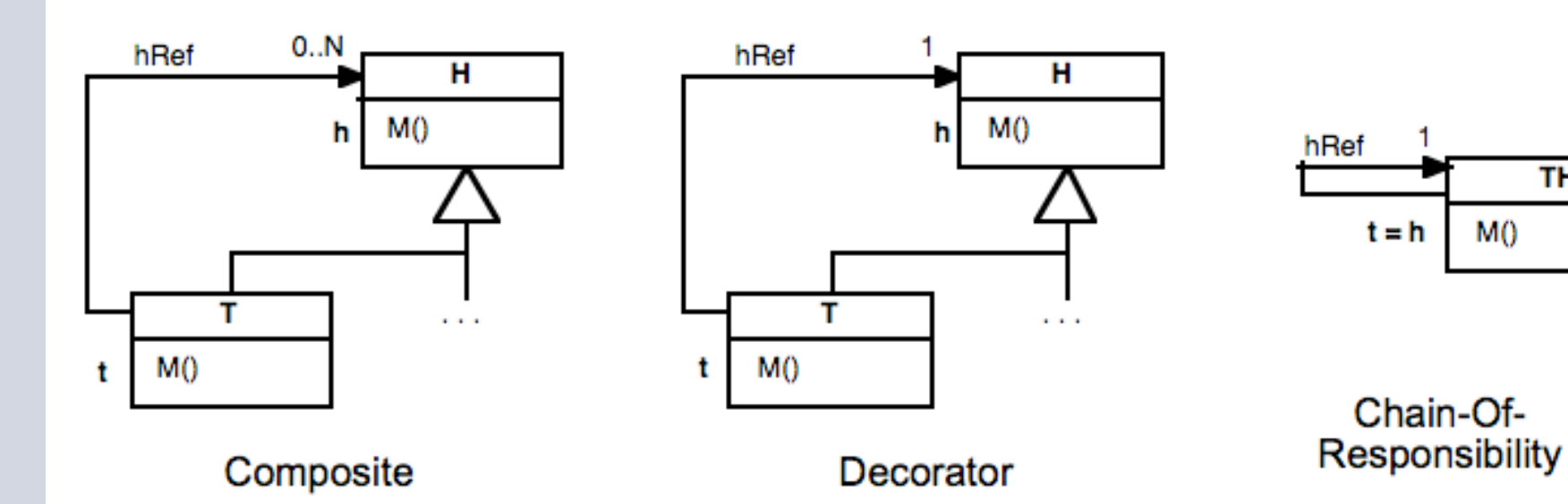

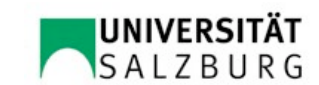

**TH** 

 $M()$ 

# Hook Method Konstruktionsprinzip

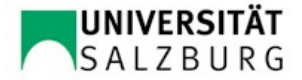

#### Hook Method: Anpassung von T() durch Überschreiben von H()

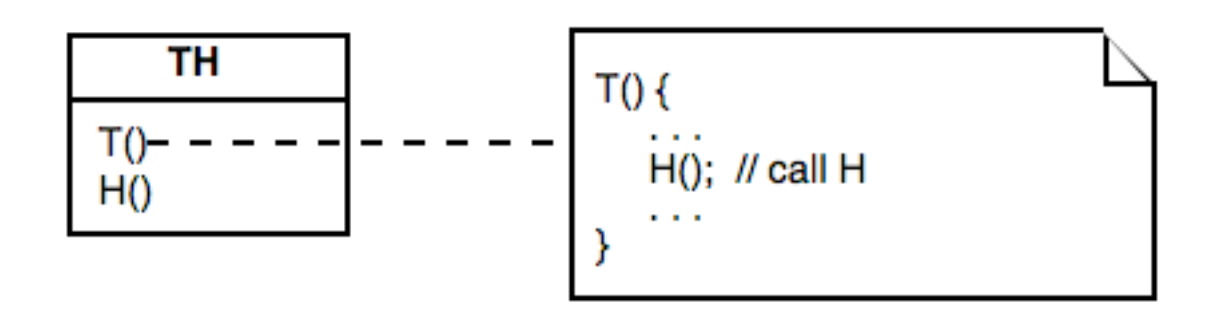

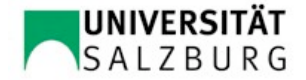

### Anpassung durch Überschreiben der Hook Method H()

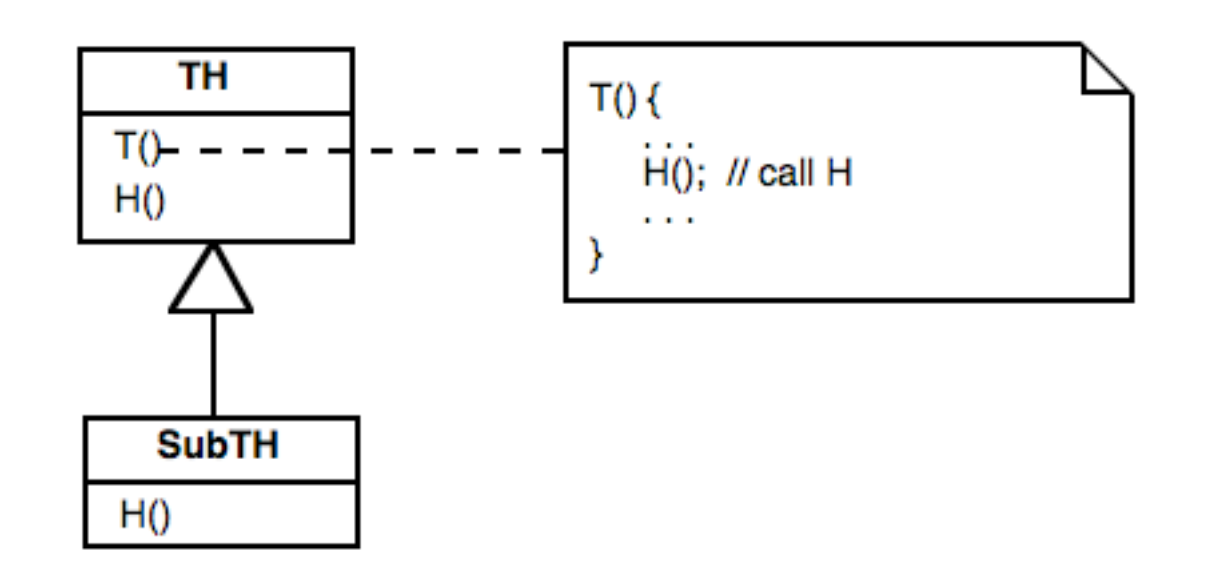

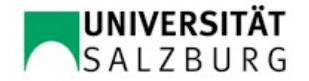

#### Beispielanwendung: Navigationssystem (I)

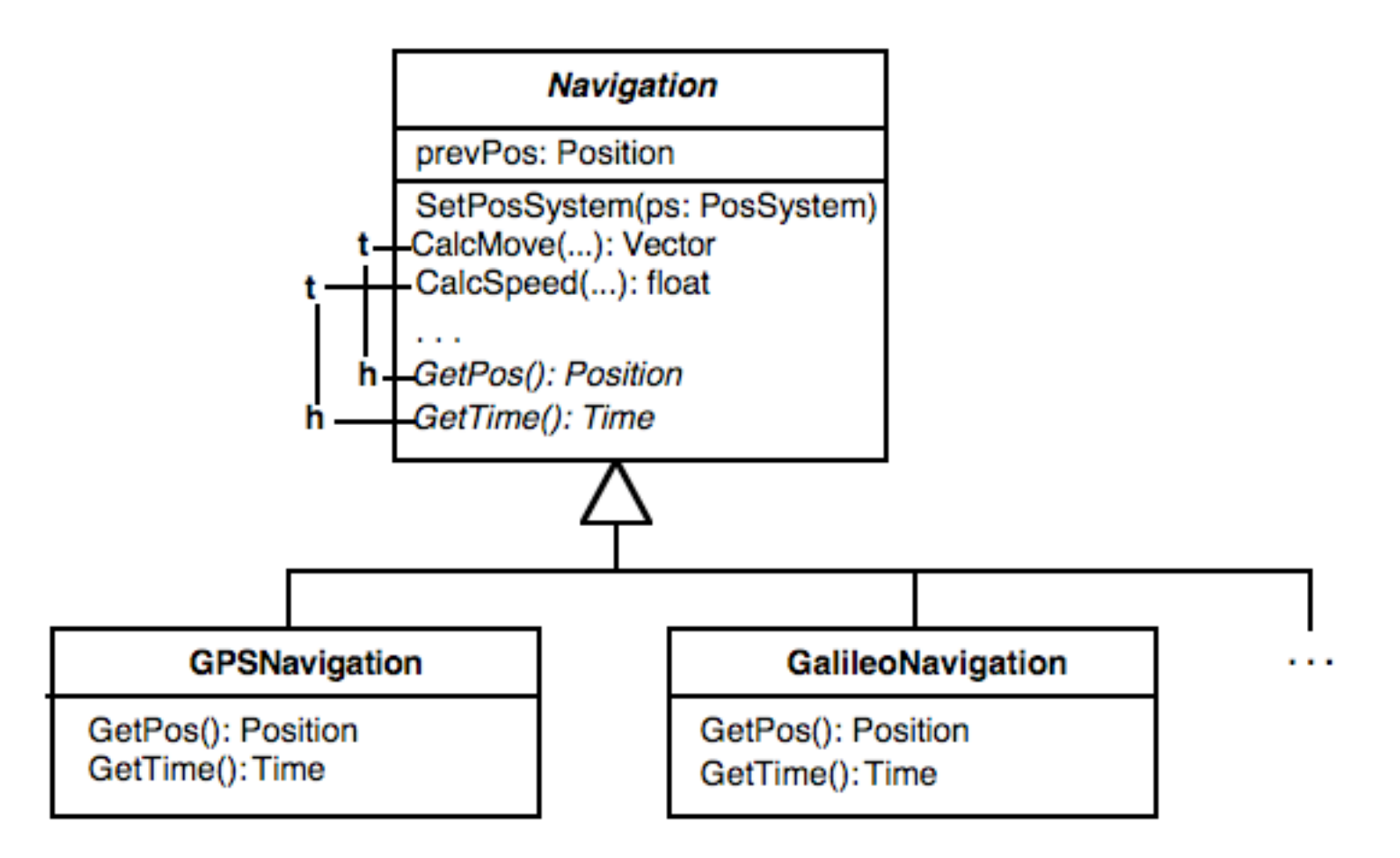

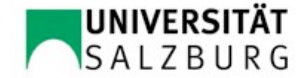

#### Beispielanwendung: Navigationssystem (II)

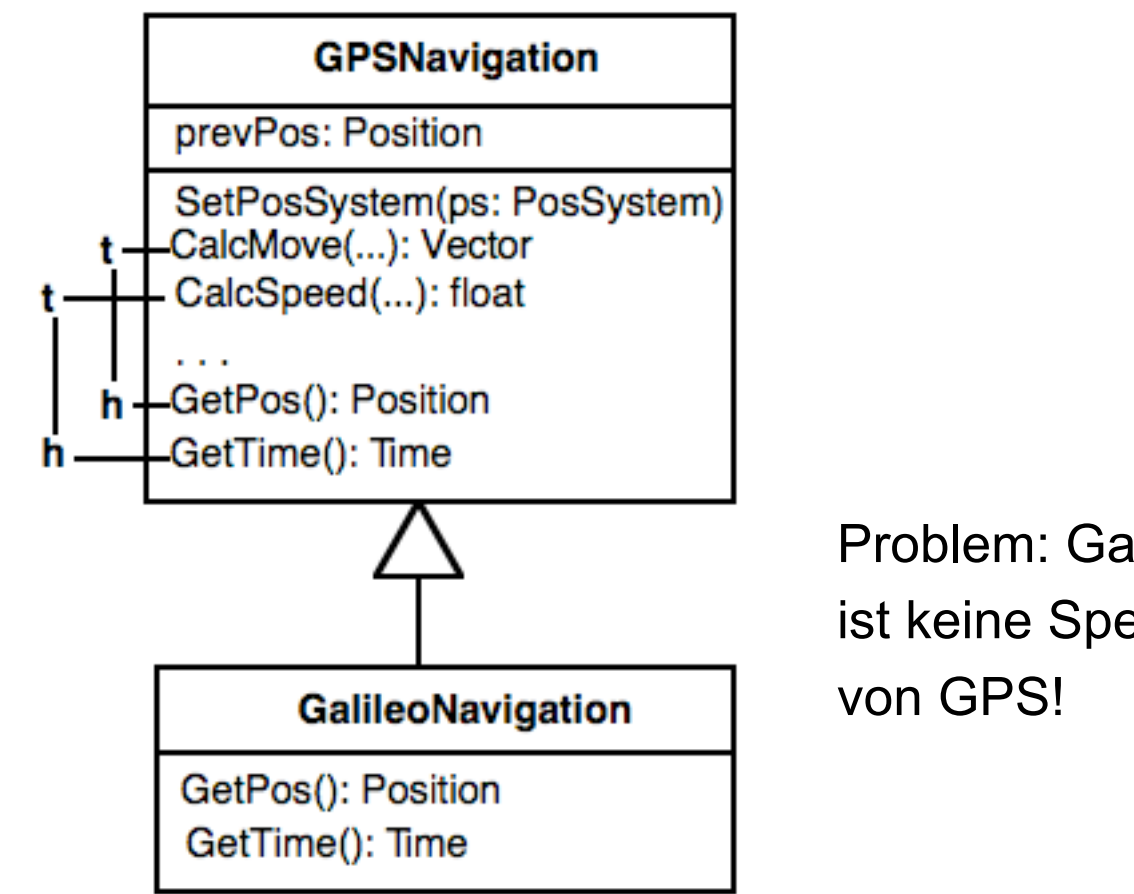

Problem: Galileo ist keine Spezialisierung

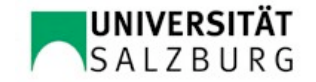

#### Zusammenfassung *Hook Method*

- + Einfachheit: Es muss lediglich eine Hook-Methode für das Verhalten, das anpassbar sein soll, vorgesehen werden.
- Anpassung erfordert eine Unterklassenbildung und das Überschreiben der Hook-Methode

In vielen Fällen ist aber die durch das Hook-Method-Konstruktionsprinzip gebotene Flexibilität für Anpassungen ausreichend.

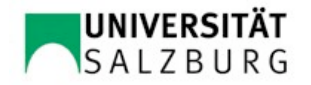

# Hook Object Konstruktionsprinzip

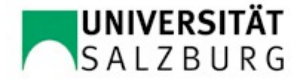

#### Hook Object: Anpassung von T() durch "Einstecken" eines H-Objektes

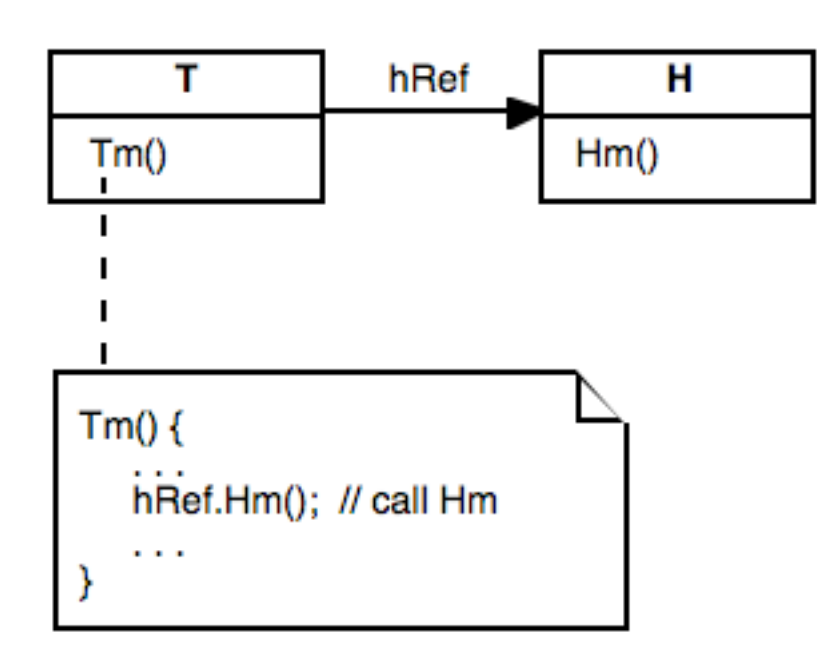

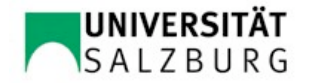

#### Anpassung durch Komposition (I)

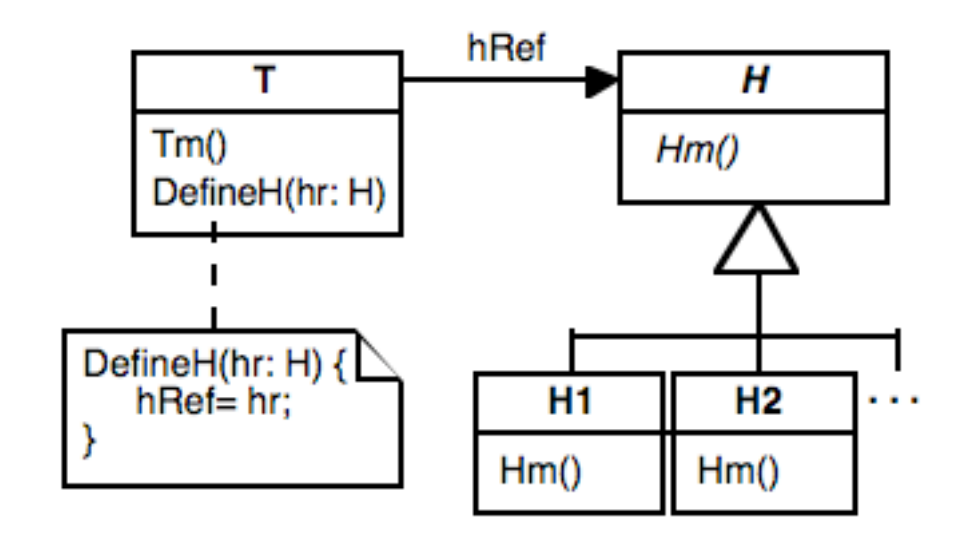

#### => Anpassbarkeit zur Laufzeit

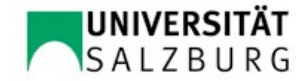

#### Anpassung durch Komposition (II)

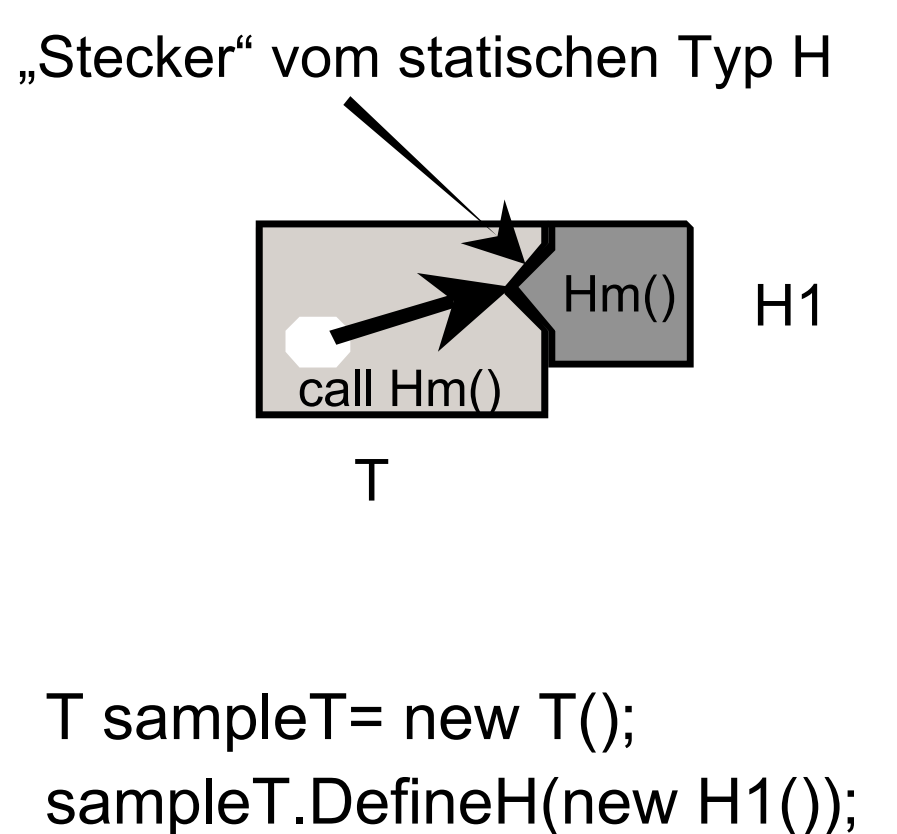

T sampleT= new  $T()$ ;

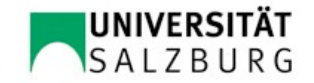

#### Beispielanwendung: Navigationssystem (I)

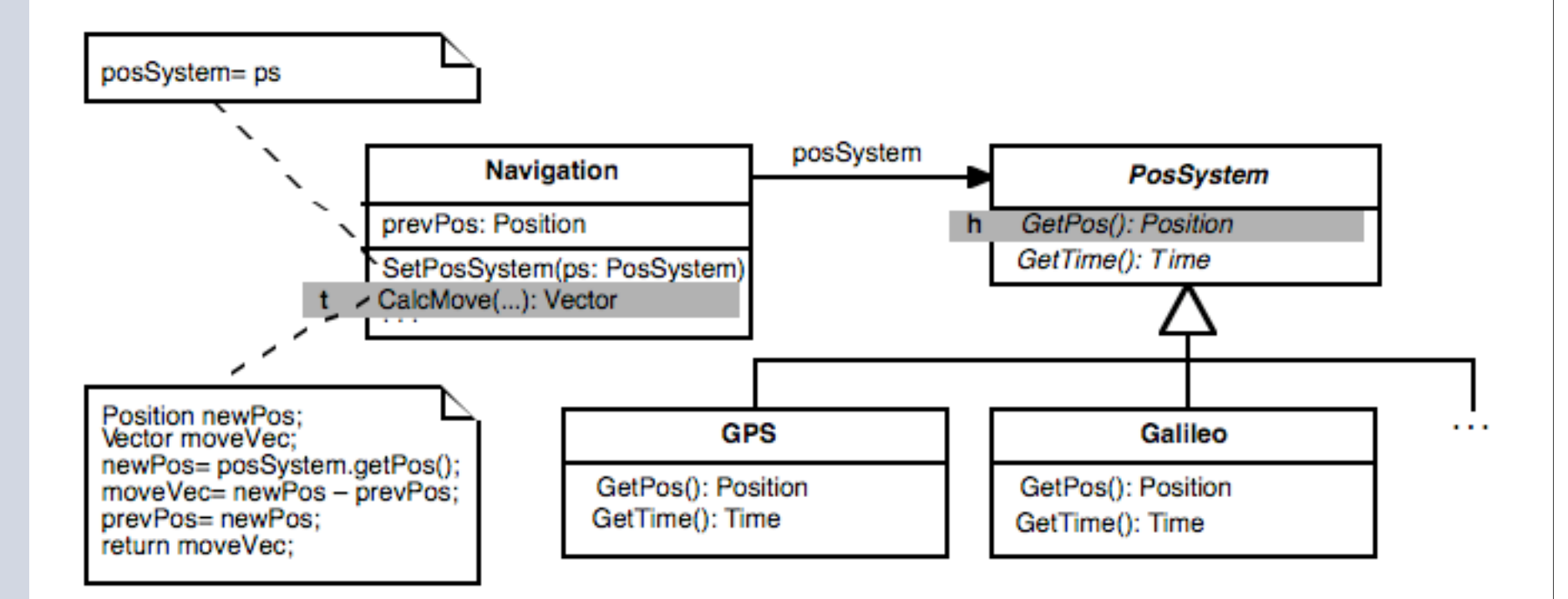

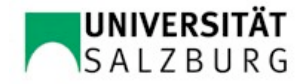

#### Beispielanwendung: Navigationssystem (II)

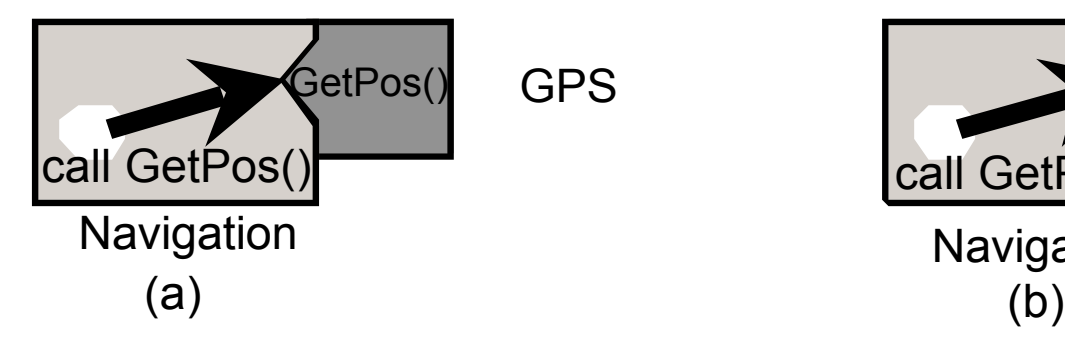

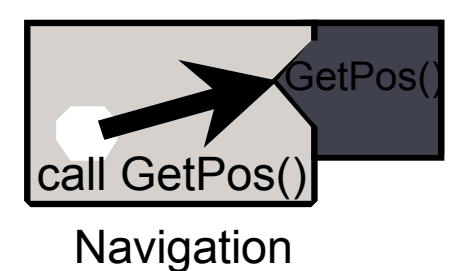

Galileo

Komposition zu einem GPS-basierten (a) und Call GetPos()<br>
Navigation<br>
(a) (b)<br>
Call GetPos()<br>
Navigation<br>
(b)<br>
Call GetPos()<br>
Navigation<br>
(b)<br>
Call GetPos()<br>
Navigation<br>
(b)<br>
GPS-basierten (a) und<br>
einem Galileo-basierten (b) Navigationssystem

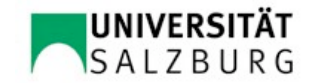

#### Erweiterung der einsteckbaren Komponenten zur Laufzeit?

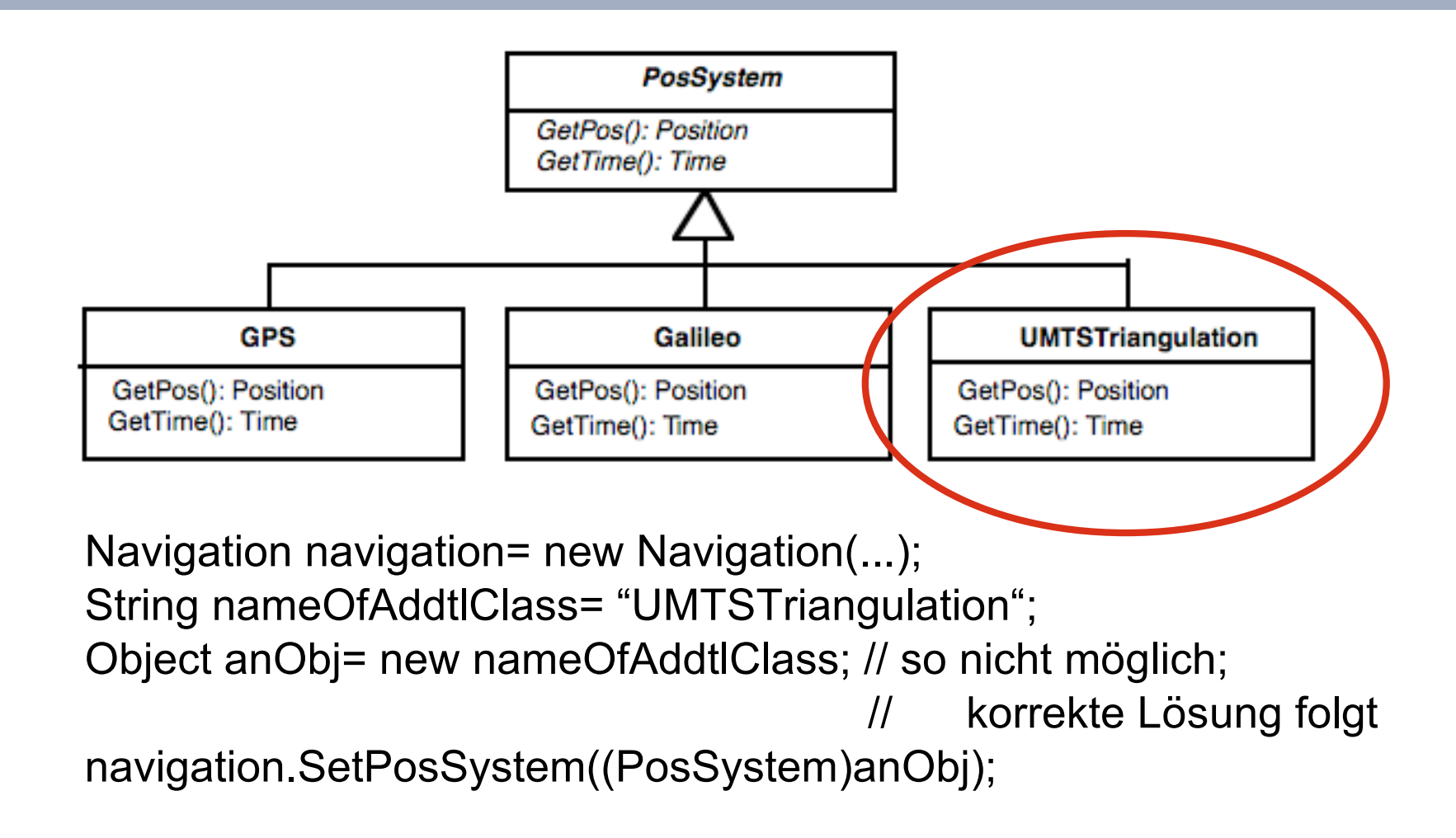

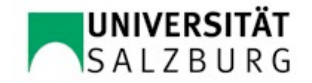

#### dazu nötige *Reflection* in .NET/C#

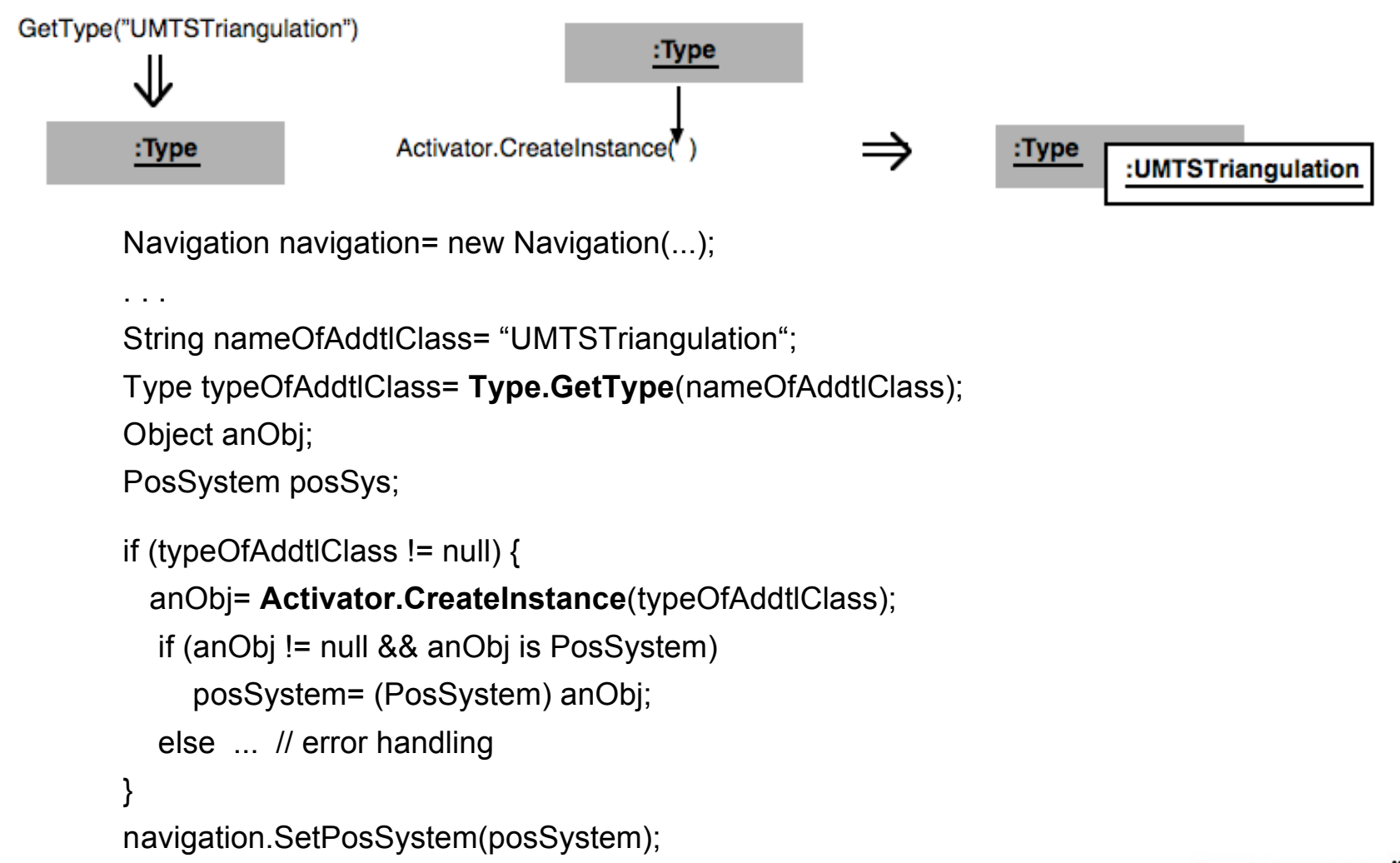

#### Zusammenfassung *Hook Object*

- + einfache Konfiguration, auch zur Laufzeit
- höhere Komplexität des Entwurfs und der Implementierung als beim Hook-Method-Konstruktionsprinzip

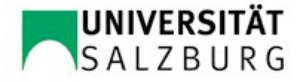
# Composite Konstruktionsprinzip

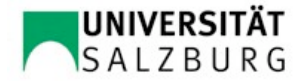

# Composite: ein Baum von Objekten kann wie ein einzelnes Objekt verwendet werden

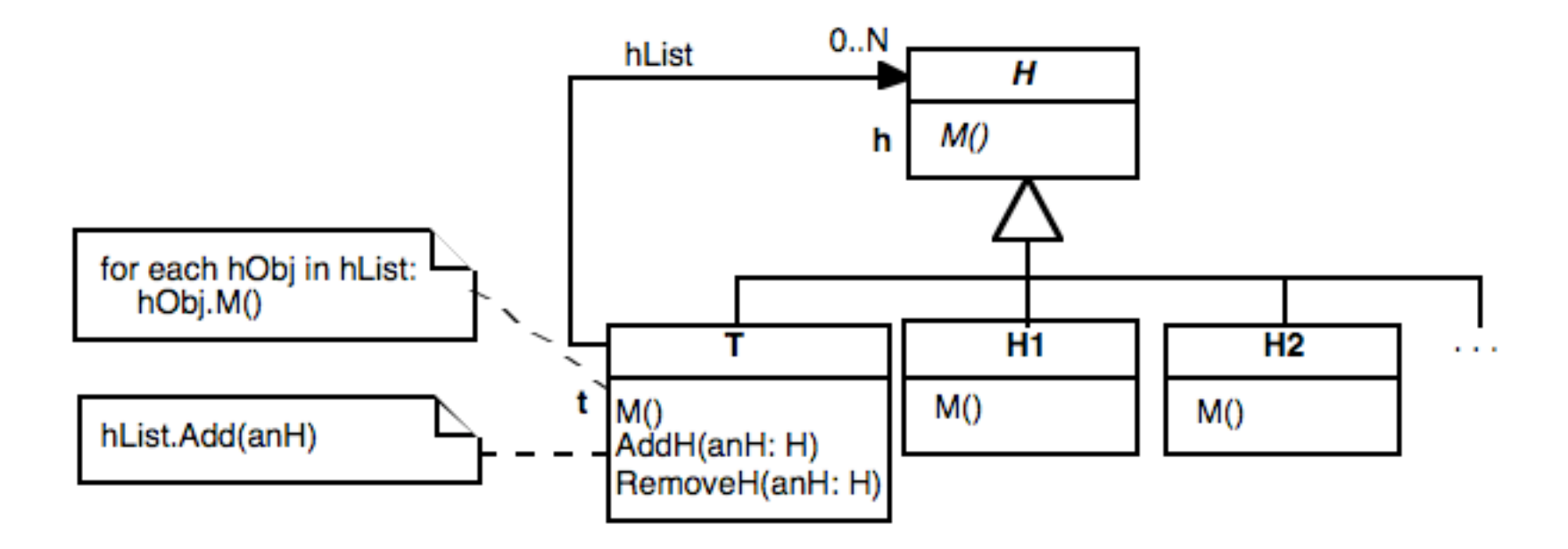

Namen der Template- und Hook-Methoden sind gleich

Objektverwaltung mit AddH() und RemoveH()

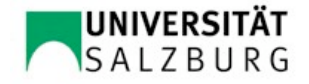

## Beispiel: Definition einer Objekthierarchie

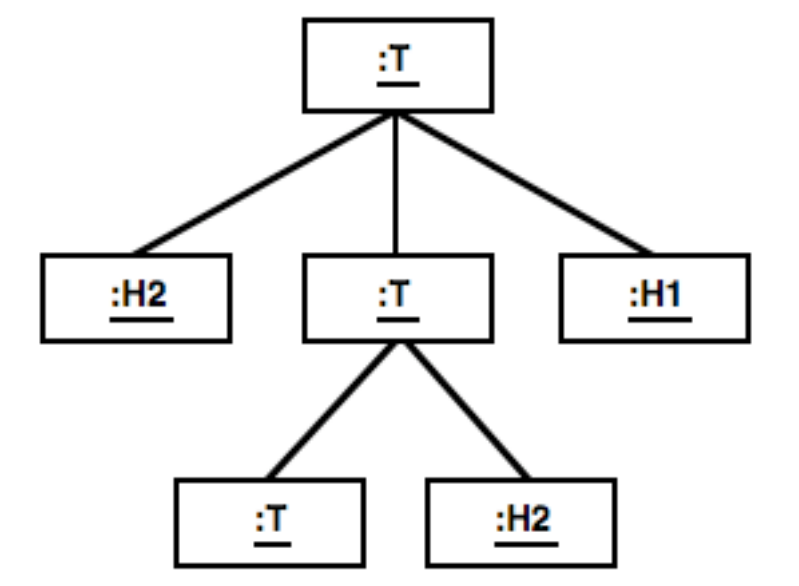

T root= new  $T()$ ; T subRoot= null; root.AddH(new H2()); subRoot= new T(); root.AddH(subRoot); root.AddH(new H1()); subRoot.AddH(new T()); subRoot.AddH(new H2());

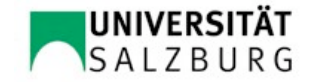

Durch die Struktur der Template-Methode kann die Objekthierarchie wie ein Objekt verwendet werden

```
void M() {
    for each hObj in hList
        hObj.M();
}
```
M() ist keine rekursive Methode; sie operiert jedoch auf einer rekursiven Datenstruktur (Baum).

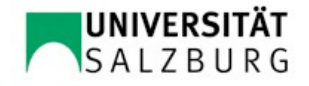

# Beispiel: Komposition eines 8er-Flugmusters aus Segmenten

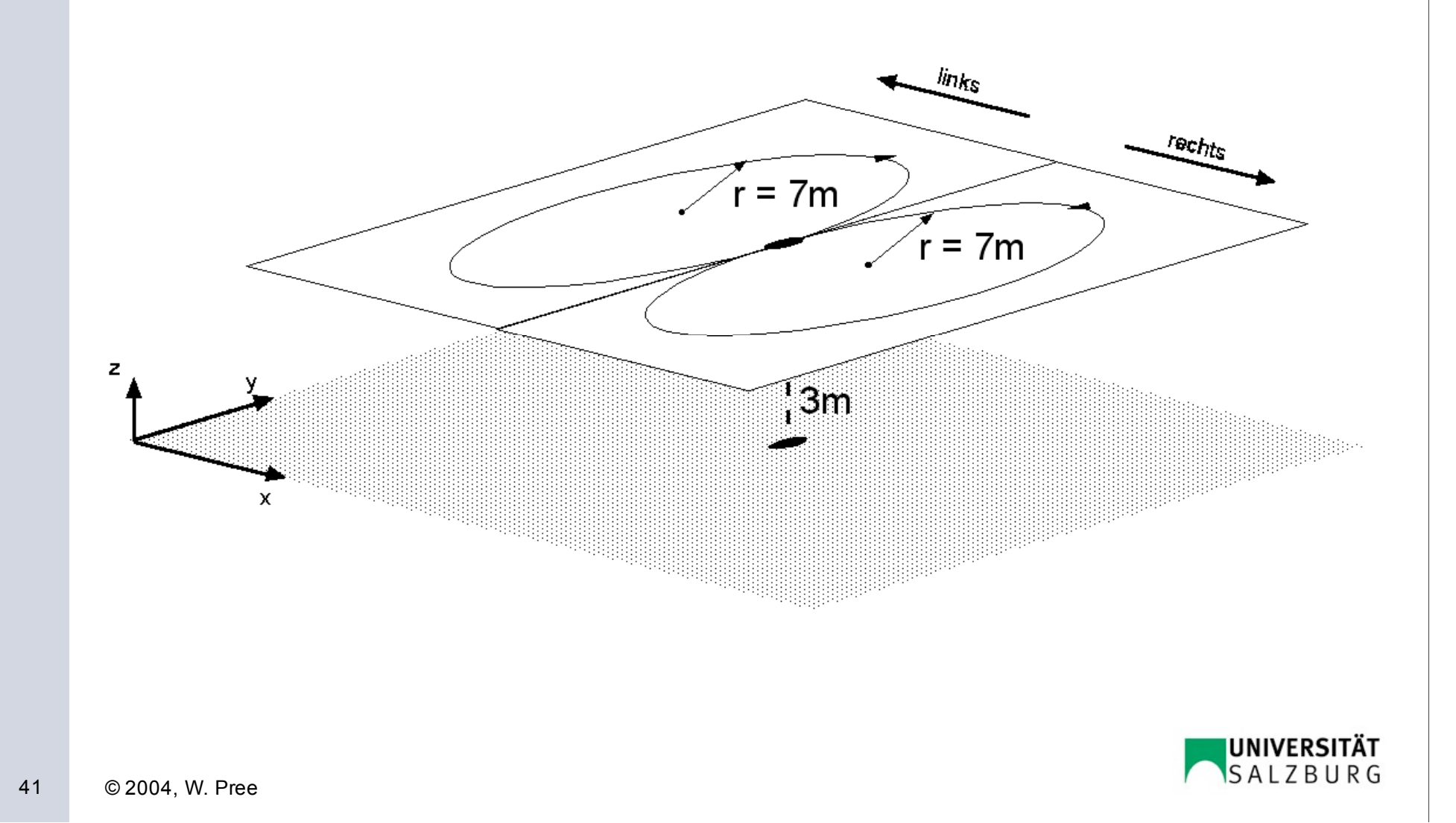

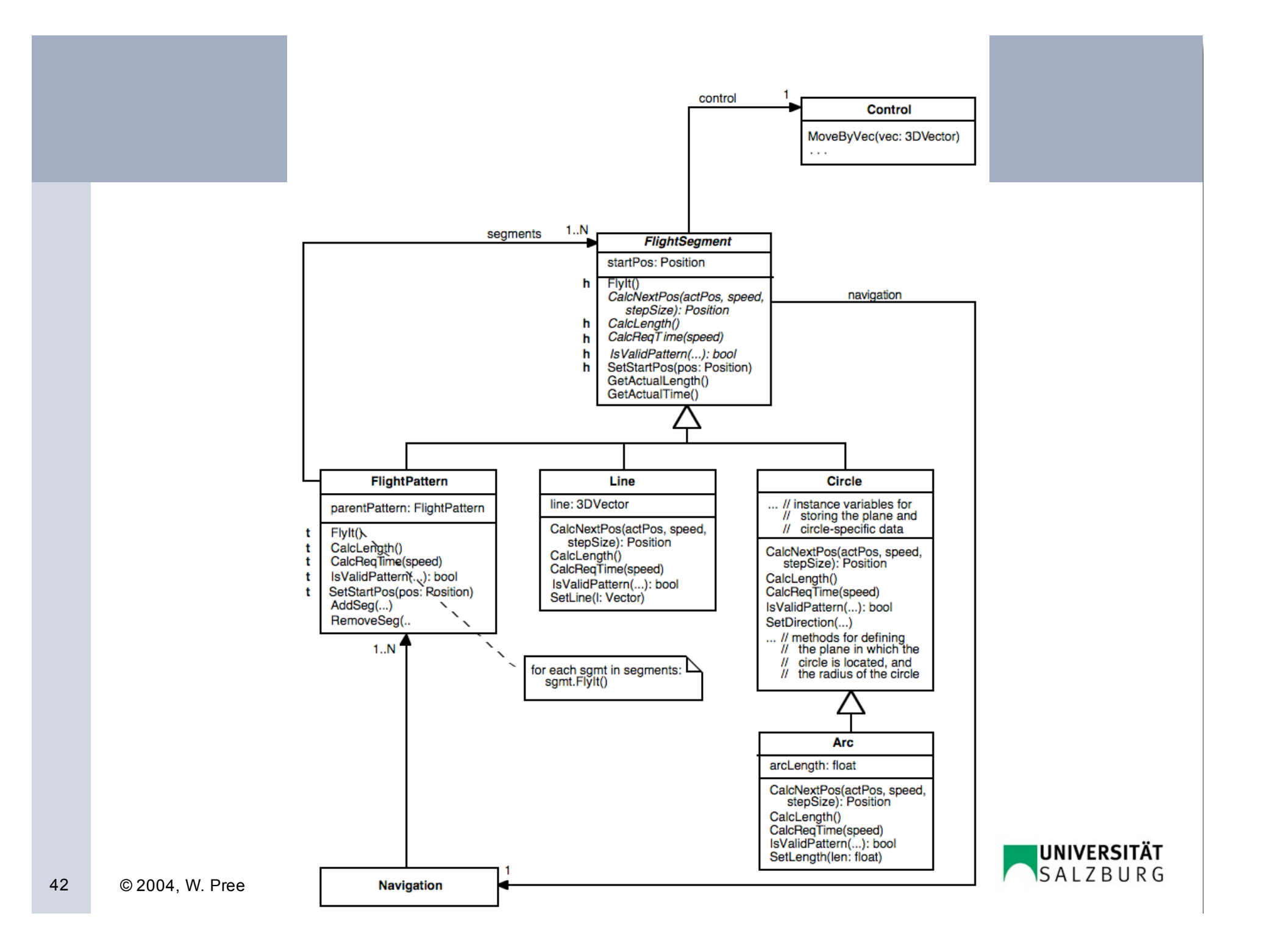

#### 8er Schleife

FlightPattern loop= new FlightPattern(); loop.SetStartPos(new Position(gL, gB) + new Position(0, 0, 3)); loop.AddSeg(new Circle (*horizontalPlane*, 7, right)); // radius: 7 m; right dir. loop.AddSeg(new Circle (*horizontalPlane*, 7, left)); // radius: 7 m; left dir.

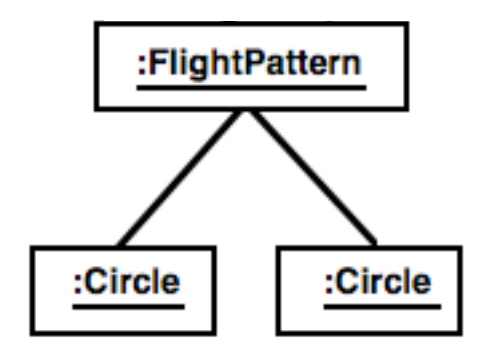

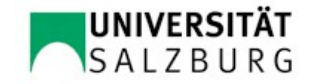

## IsValidPattern(): prüft, ob ein Flugmuster zu einer Bodenberührung führt

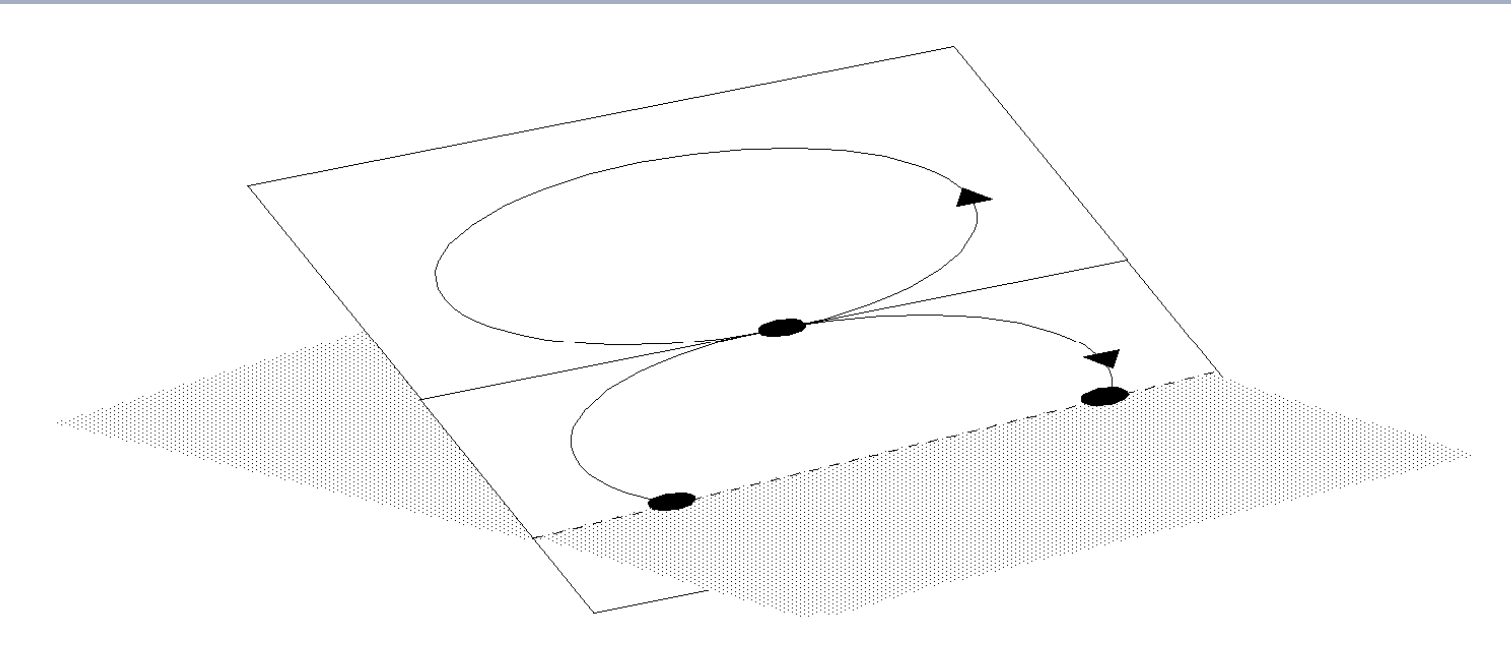

- IsValidPattern() ist in FlightPattern gemäß der Composite-Template-Methode implementiert
- analog: FlyIt(), CalcLength(), CalcReqTime(), CalcLength(), CalcReqTime()
- **•** FlyIt() ist bereits in FlightSegment implementiert -> CalcNextPos()

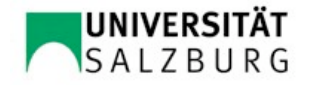

# Composite-Variante: Verwaltung und Funktionalität in einer Klasse

- T- und H- Klasse verschmolzen
- Semantik der Komposition ändert sich
- die grundlegende Eigenschaft, eine Objekthierarchie definieren zu können, bleibt erhalten

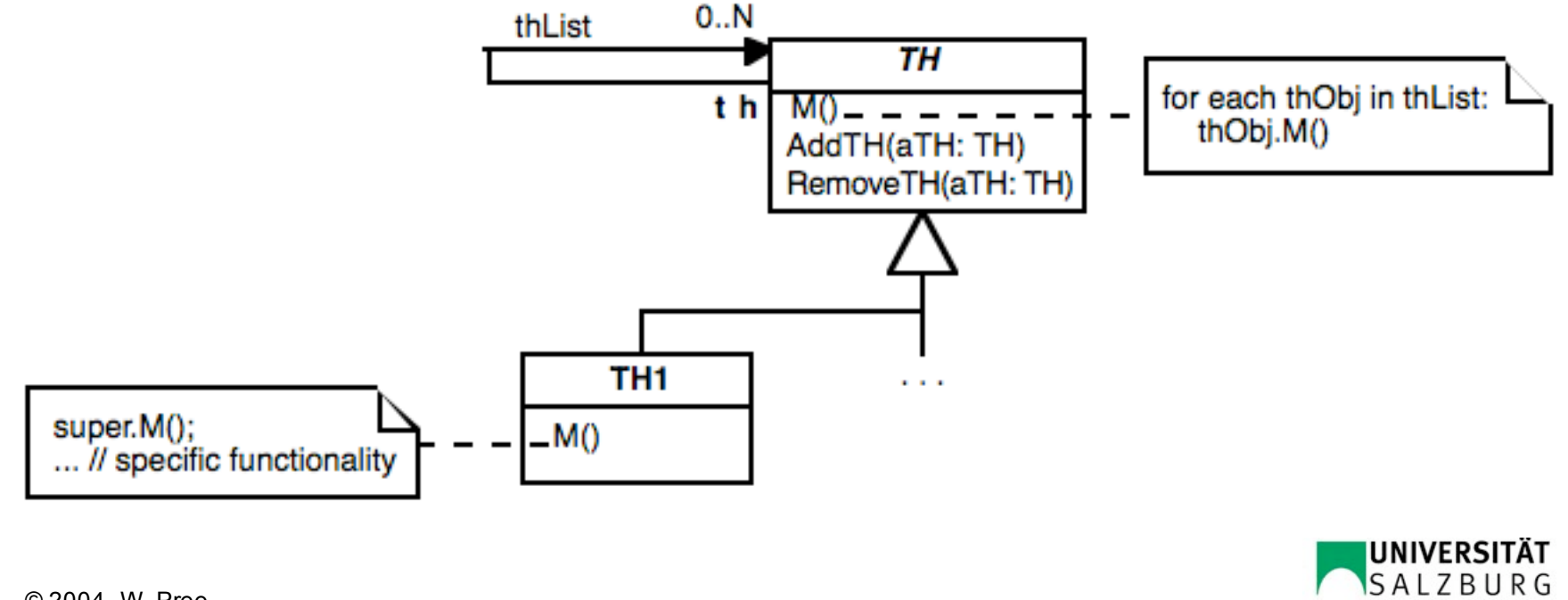

### Beispiel: "zusammengesetzte" Dokumente

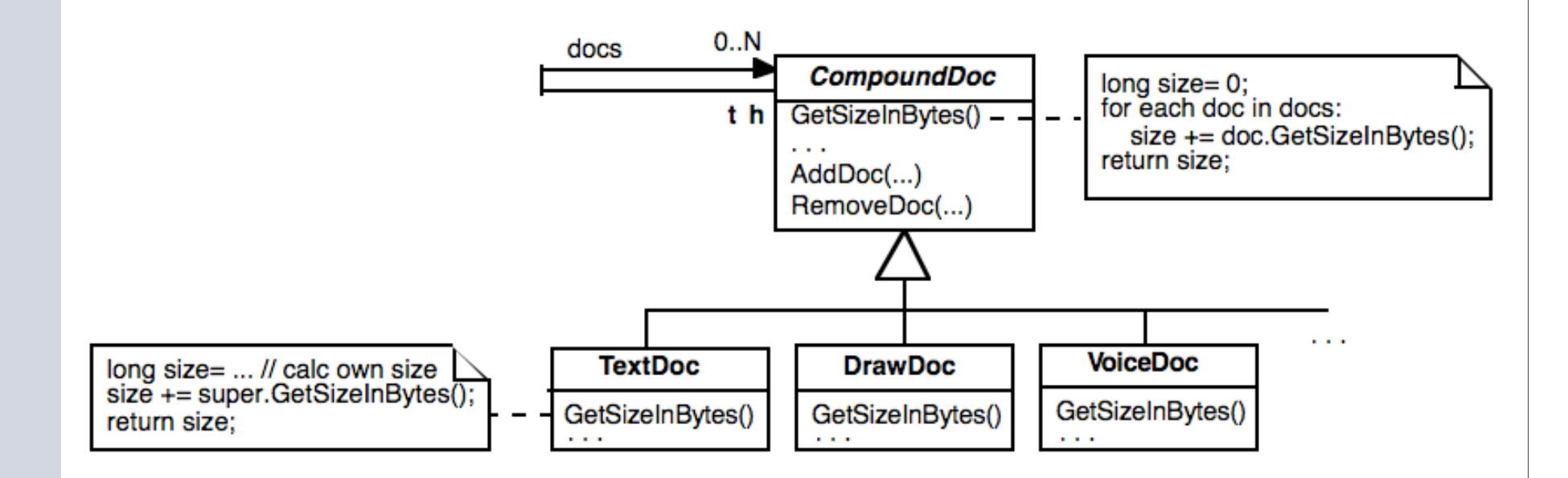

Ein Textdokument, das verschiedene andere Dokumente wie zum Beispiel Zeichnungen, Ton- oder Videosequenzen enthält, sei für die Verwaltung der enthaltenen Dokumente zuständig und bietet zum Beispiel zusätzlich Funktionalität zum Editieren dieser eingebetteten Dokumente an.

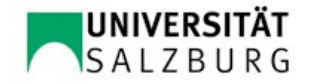

## Zusammenfassung *Composite*

- + einfach erstellbare und verwendbare Objekthierarchien können gebildet werden
- + neue Elemente (Unterklassen der Hook-Klasse) ohne Änderung der Template-Klasse
- Komplexität der Interaktionen zwischen den in der Hierarchie angeordneten Objekten, um die automatische Iteration über die Baumhierarchie durchzuführen.

Objekthierarchien kommen sehr häufig und in vielen Anwendungsbereichen vor: in Fenstern gruppierte GUI-Elemente, Stücklisten, Workflows

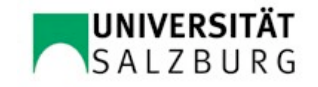

# **Decorator** Konstruktionsprinzip

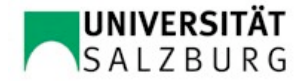

## Motivation: Änderungen einer Klasse mit vielen Unterklassen (I)

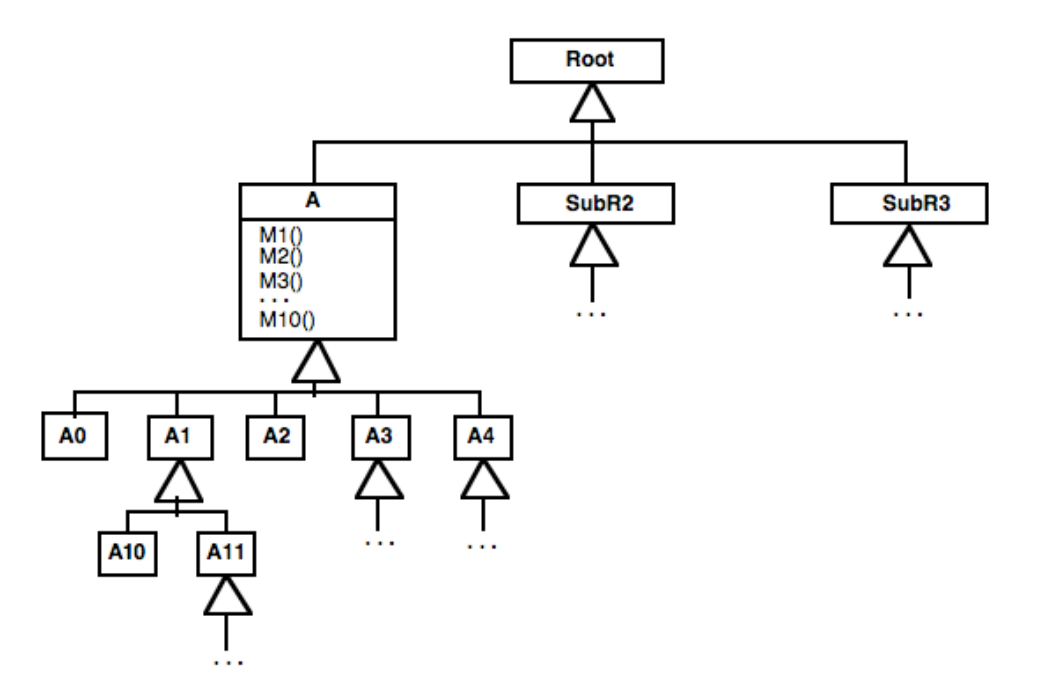

- Änderungen von M3() und M7() in Klasse A erforderlich
- Quelltext von A, wenn vorhanden, ändern?
- Änderung durch Vererbung?

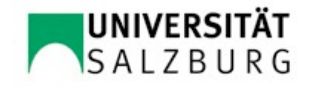

## Motivation: Änderungen einer Klasse mit vielen Unterklassen (II)

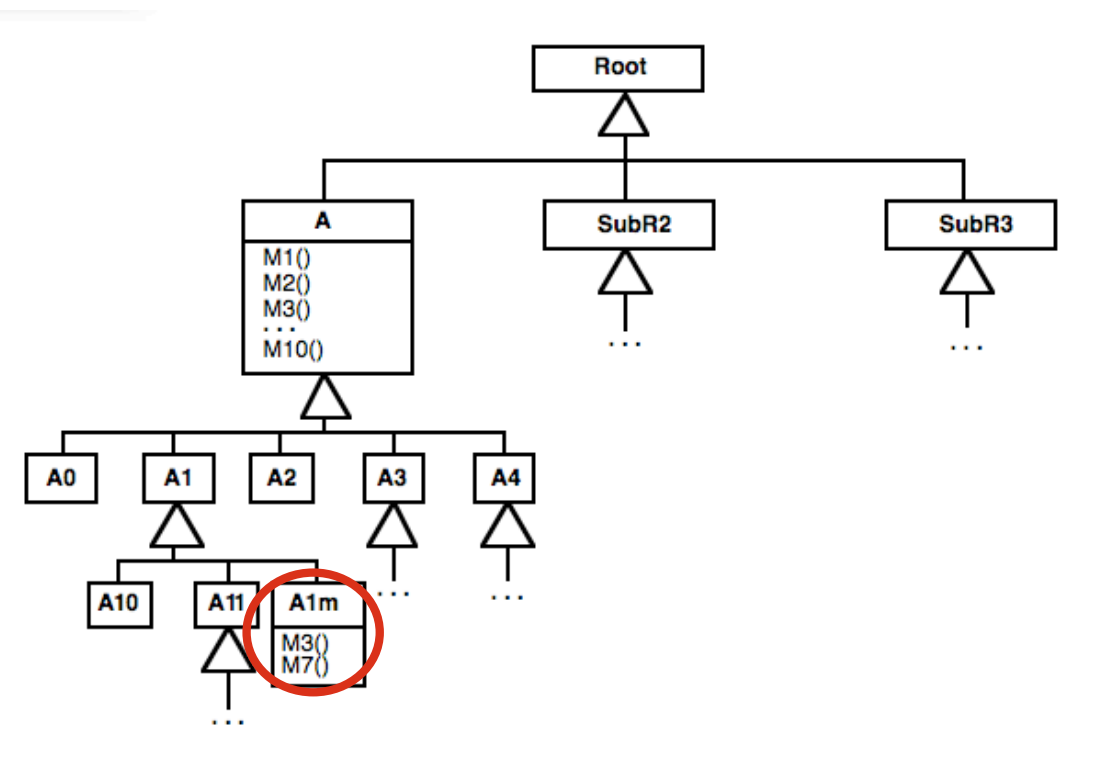

- für eine Klasse (zB A1m) ist die Anpassung sinnvoll
- für alle Unterklassen von A ist das aufwändig

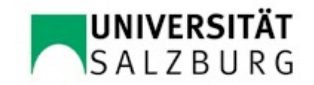

## Motivation: Änderungen einer Klasse mit vielen Unterklassen (III)

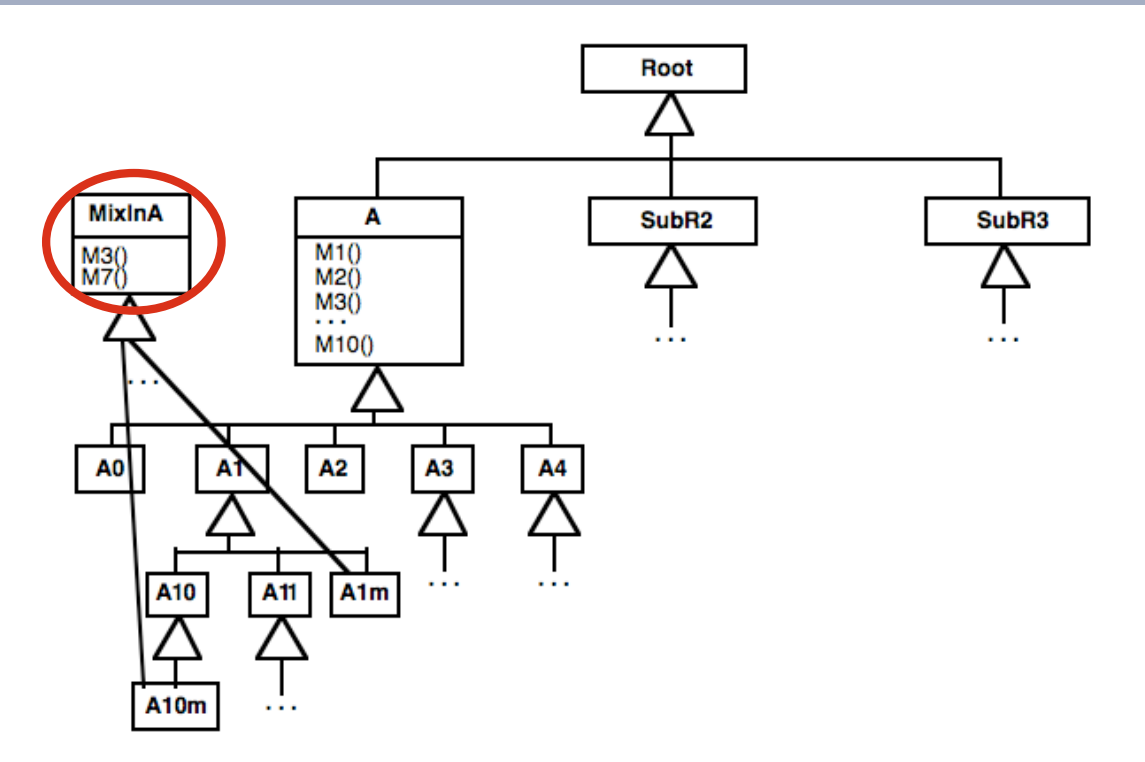

- In Programmiersprachen, die mehrfache Vererbung unterstützen, können sogenannte Mix-In-Klassen definiert werden
- dennoch muss für jede Klasse, deren Verhalten angepasst werden soll, eine Unterklasse gebildet werden

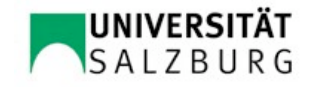

## Änderung einer Klasse durch Komposition statt durch Vererbung

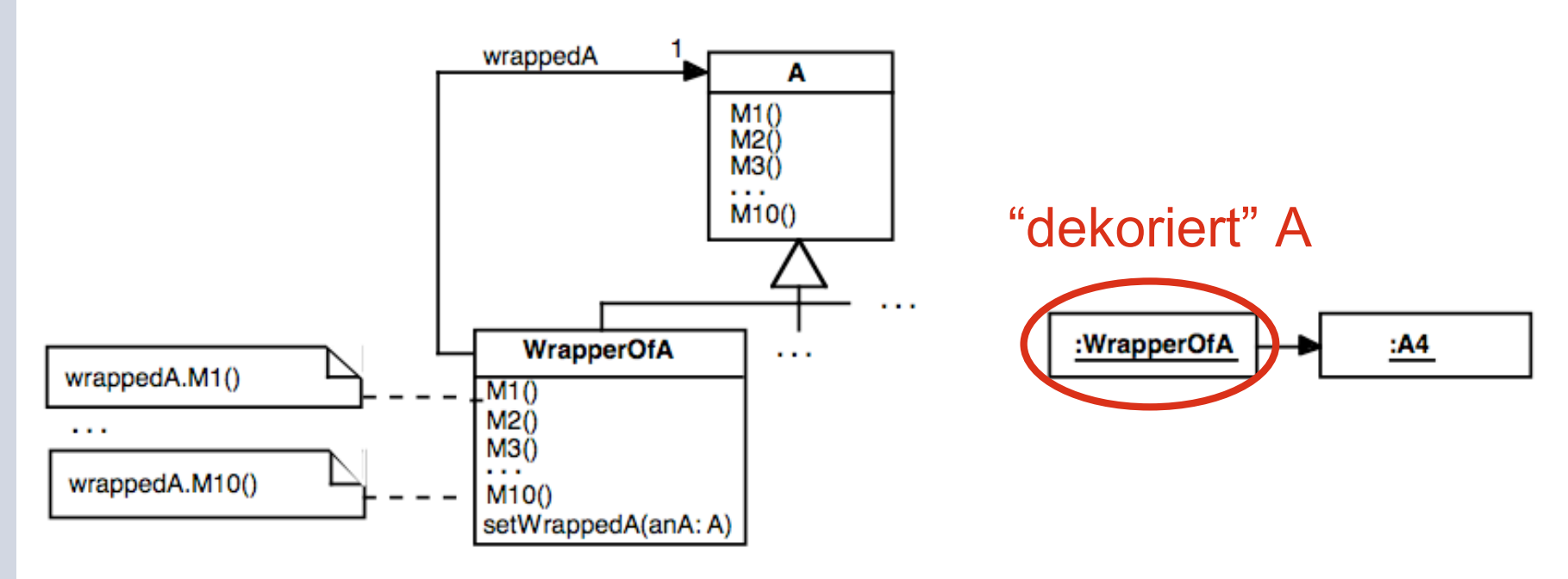

- In der Klasse WrapperOfA werden alle Methoden von A überschrieben, indem der Methodenaufruf jeweils an ein über die Instanzvariable wrappedA referenziertes Objekt delegiert wird – mit Ausnahme jener, die geändert werden.
- Da WrapperOfA eine Unterklasse von A ist, kann überall dort, wo ein Objekt vom statischen Typ A gefordert wird, eine Instanz der Klasse WrapperOfA verwendet werden. Da die Instanzvariable wrappedA den statischen Typ A hat, kann sie auf jedes Objekt einer Unterklasse von A verweisen.

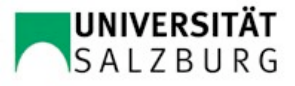

## Decorator: Anpassung durch Komposition mit beliebig vielen Objekten statt durch Vererbung

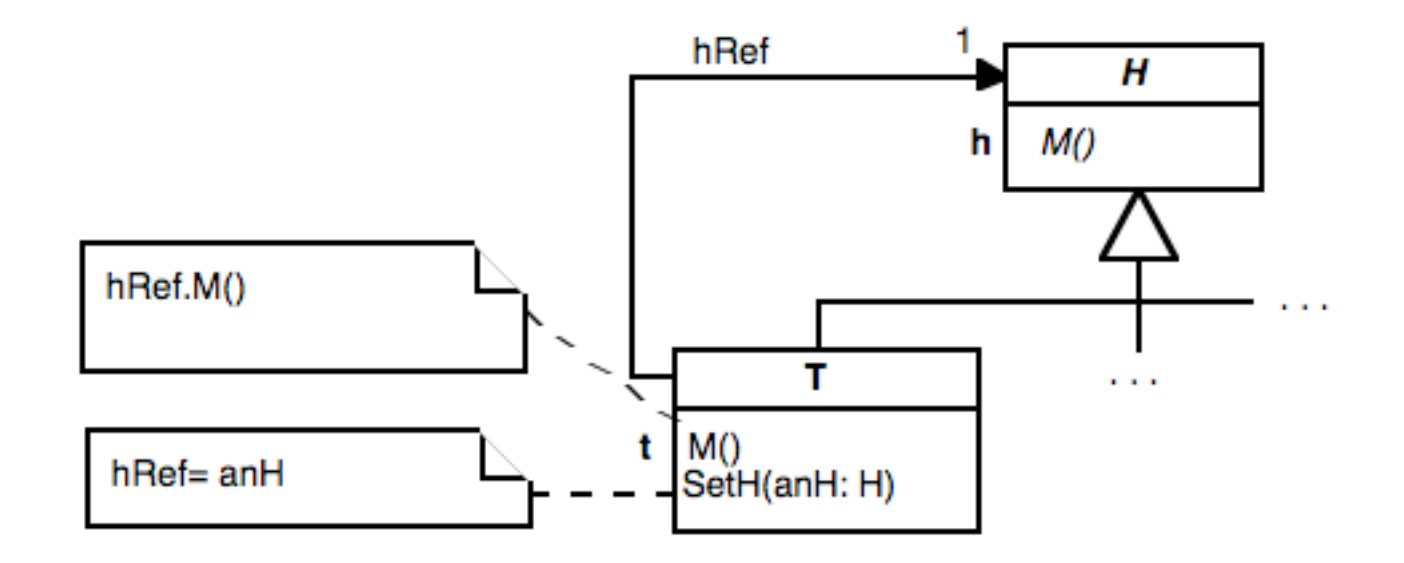

- Namen der Template- und Hook-Methoden sind gleich
- Hinzufügen von Decorator-Objekten mit SetH()
- Eine Instanz des Decorators (Filters) T zusammen mit der Instanz einer Unterklasse von H kann von Klienten wie ein H-Objekt verwendet werden. Allerdings wird das Verhalten des H-Objektes dadurch modifiziert.

H + Decorator(s) sind als "ein Objekt" verwendbar (vgl. Composite)

### Vorschlag für einen Entwurf, wenn mehrere Decorator-Klassen verwendet werden

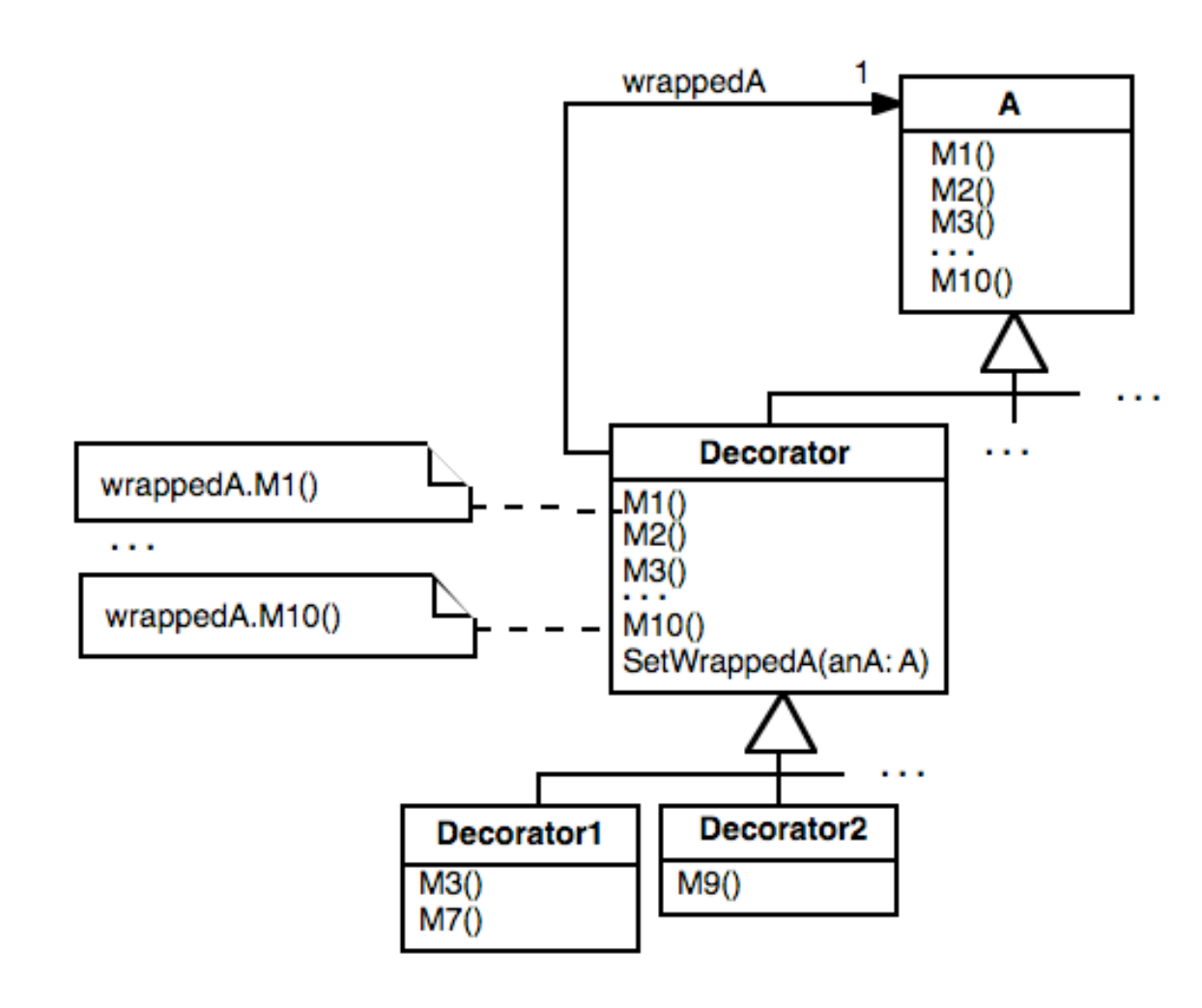

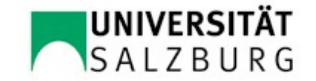

#### zwei exemplarische Kompositionen

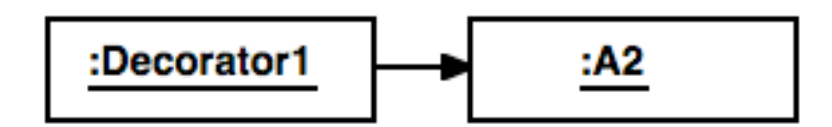

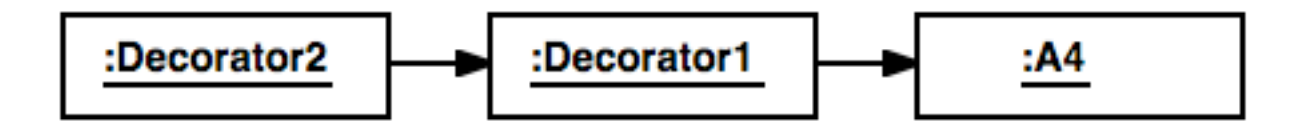

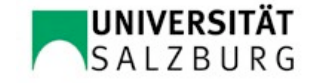

### Beispiel: Abrunden von Flugmustern

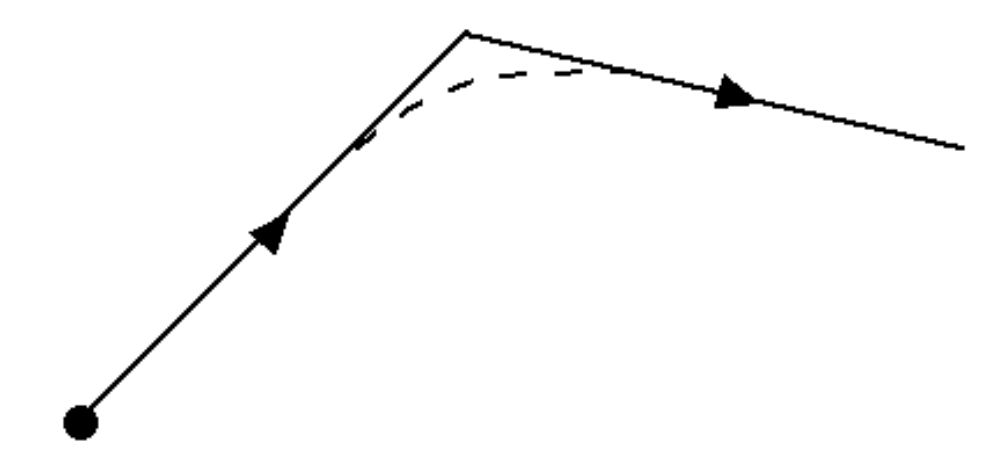

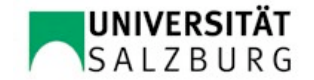

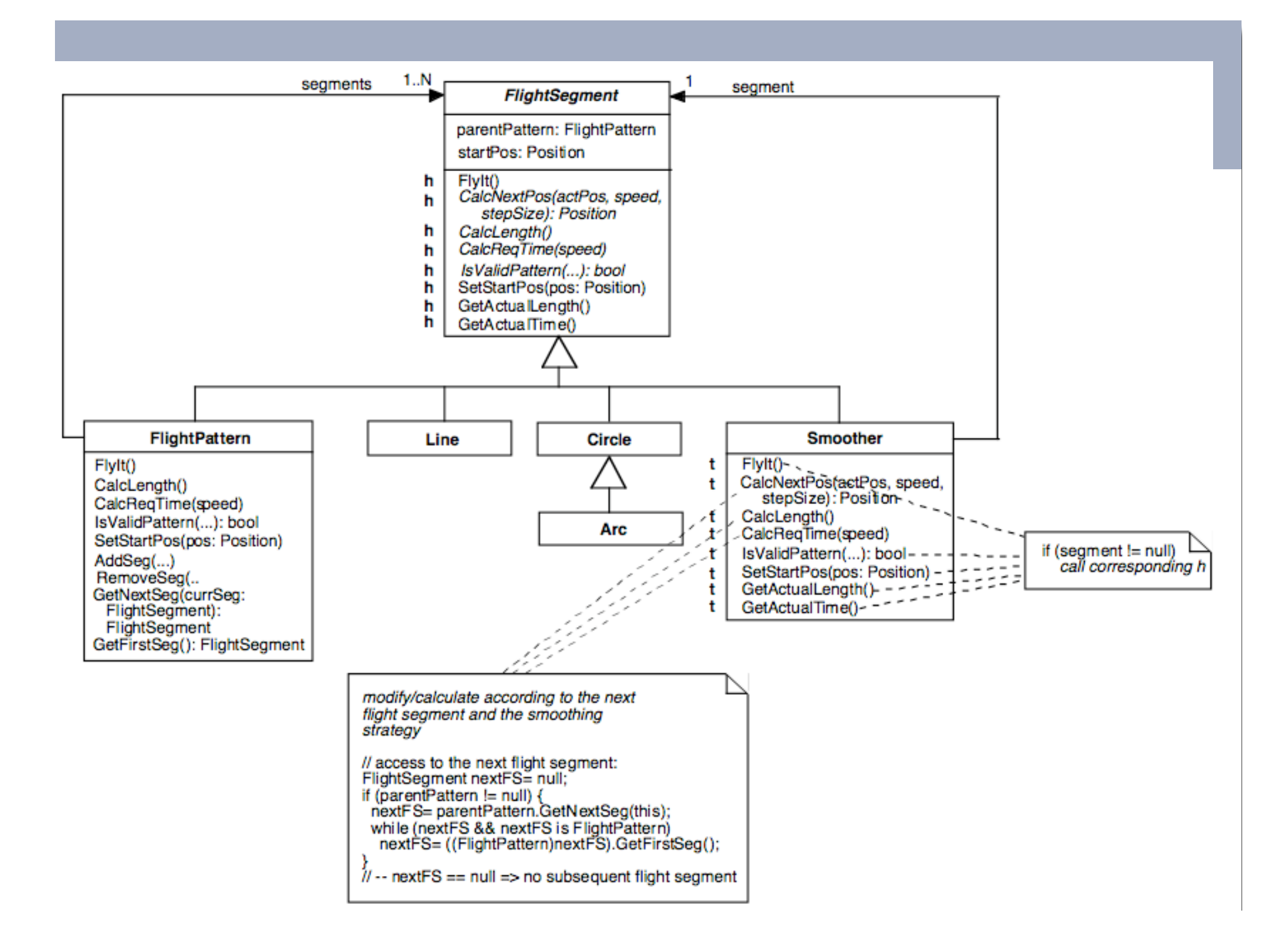

#### Verwendung der Decorator-Klasse Smoother

FlightPattern triangle= new FlightPattern(); triangle.SetStartPos(...); triangle.AddSeg(new Smoother(new Line(...))); triangle.AddSeg(new Smoother(new Line(...))); triangle.AddSeg(new Line(...));

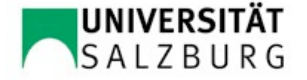

#### Rahmenbedingungen für die Anwendung des Decorator-Konstruktionsprinzips (I)

- Die Signatur von H, also von der Wurzelklasse des Teilbaums, soll von den Unterklassen von H nicht erweitert werden. Der Grund dafür ist, dass zusätzliche Methoden in den Unterklassen, die die Signatur der Wurzelklasse erweitern, in den Decorator-Klassen nicht berücksichtigt werden können.
- Um die Erfüllung dieser Forderung sicherzustellen, ist es notwendig, dass die Gemeinsamkeiten aller Unterklassen von H in die Wurzelklasse transferiert, das heißt faktorisiert werden. Bei vielen Klassenbibliotheken ist diese Forderung nicht erfüllt. Die Anwendung des Decorator-Konstruktionsprinzips ist daher in solchen Fällen nicht immer in vollem Umfange möglich. (vgl. Decorator Smoother)

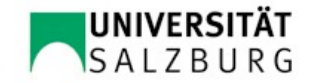

#### Rahmenbedingungen für die Anwendung des Decorator-Konstruktionsprinzips (II)

In unserem Beispiel müssen daher die spezifischen Methoden für die erwähnten Objekte – bei Line SetLine(); bei Circle SetDirection(), sowie die Methoden zur Festlegung der Ebene, in der der Kreis liegt: bei FlightPattern AddSeg() und RemoveSeg() – explizit aufrufen werden, da sie von einer Smoother-Instanz nicht weitergeleitet werden können:

```
Circle circle= new Circle(...);
circle.SetDirection(cRight);
Smoother smoother= new Smoother(circle);
```
Wäre die erwähnte Forderung erfüllt, könnte eine Smoother-Instanz wie jedes spezifische FlightSegment-Objekt behandelt werden:

```
Smoother smoother= new Smoother(new Circle(...));
smoother.SetDirection(cRight);
```
Eine Möglichkeit, die Flugsegment-spezifischen Methoden zu eliminieren, ist, alle Eigenschaften nur über den Konstruktor der jeweiligen Klasse angeben zu lassen:

Smoother smoother= new Smoother(new Circle(..., cRight));

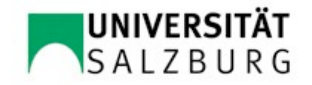

#### Anwendung des Decorator-Konstruktionsprinzips zum Entwurf "leichtgewichtiger" Wurzelklassen

- Das Decorator-Konstruktionsprinzip kann dazu herangezogen werden, Klassen nahe der Wurzel des Klassenbaumes leichtgewichtiger zu machen. Funktionalität, die nicht in allen Klassen benötigt wird, wird in Decorator-Klassen implementiert. Nur jene Objekte, welche die spezielle Funktionalität benötigen, erhalten diese durch Komposition mit der entsprechenden Decorator-Instanz.
- Das Decorator-Konstruktionsprinzip kann daher sowohl beim (Erst-)Entwurf einer Klassenhierarchie als auch bei der Erweiterung von Klassenhierarchien nutzbringend eingesetzt werden.

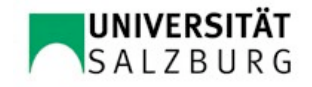

#### Beispiel: Clipping-Mechanismus bei GUI-Bibliotheken

- Clipping-Mechanismus: das Zuschneiden eines GUI-Elements auf dessen festgelegte Größe
- Da der Clipping-Mechanismus nicht für alle GUI-Elemente benötigt wird, ist es sinnvoll, den Clipping-Mechanismus nicht in der Wurzel des Teilbaumes vorzusehen, sondern eine Decorator-Klasse Clipper einzuführen. (vgl. Decorator-Beispiel in Gamma et al., 1995)

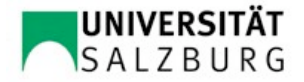

## Zusammenfassung *Decorator*

- + einfache Anpassung durch Objektkomposition
- + neue Decorator-Elemente (Template-Klassen, die Unterklassen der Hook-Klasse sind) können definiert werden, ohne die Unterklassen der Hook-Klasse verändern zu müssen;
- + "leichtgewichtige" Klassen können damit elegant realisiert werden
- allerdings sollte die Hook-Klasse die erwähnte Rahmenbedingung erfüllen (faktorisiert Verhalten aus allen Unterklassen heraus)
- zusätzliche Indirektion bei Methodenaufrufen
- komplexe Interaktionen zwischen beteiligten Objekten

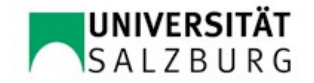

# Zusammenfassung der Merkmale der OO Konstruktionsprinzipien

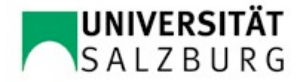

# Charakteristika von Template- und Hook-Methoden

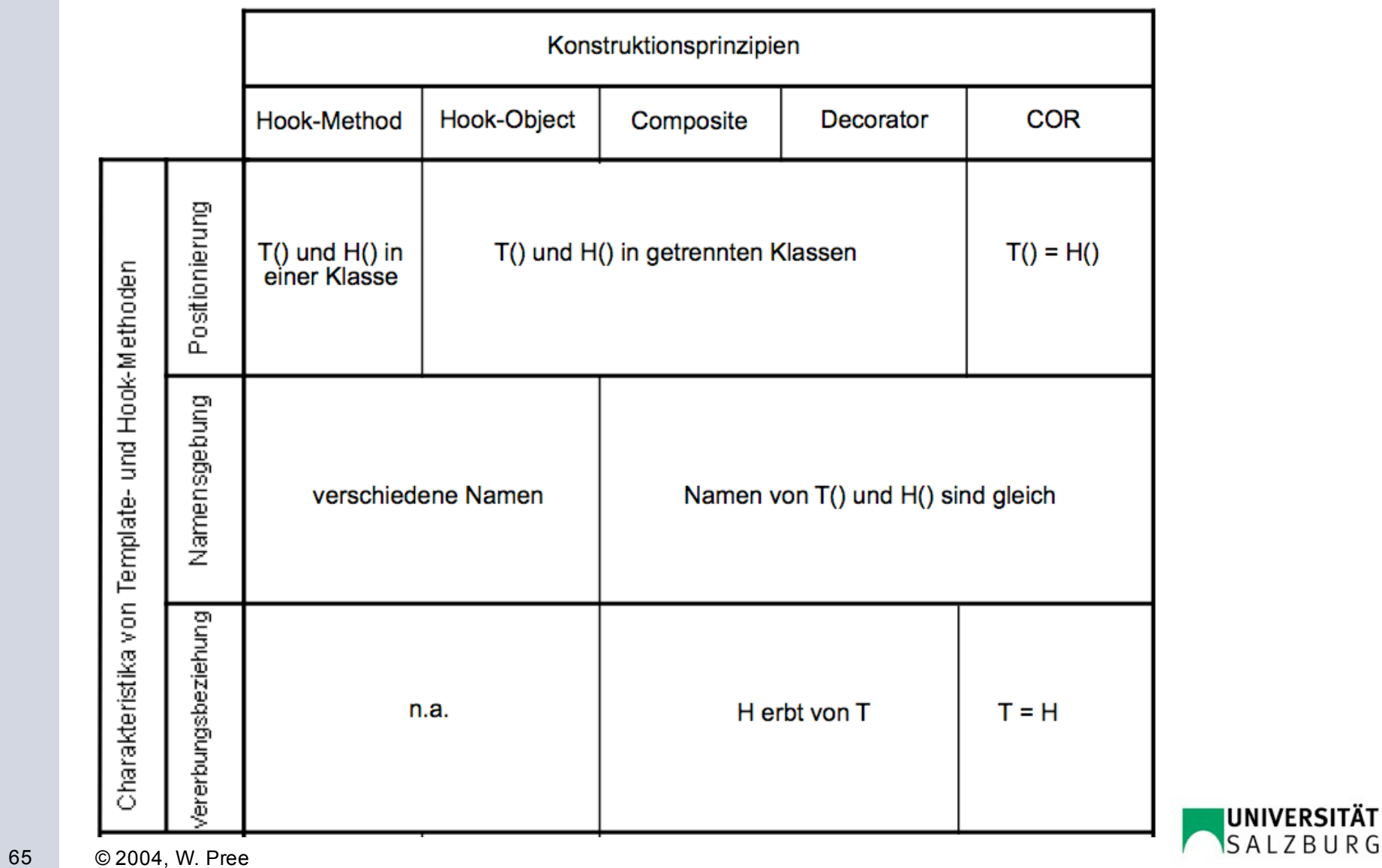

# Anpassung

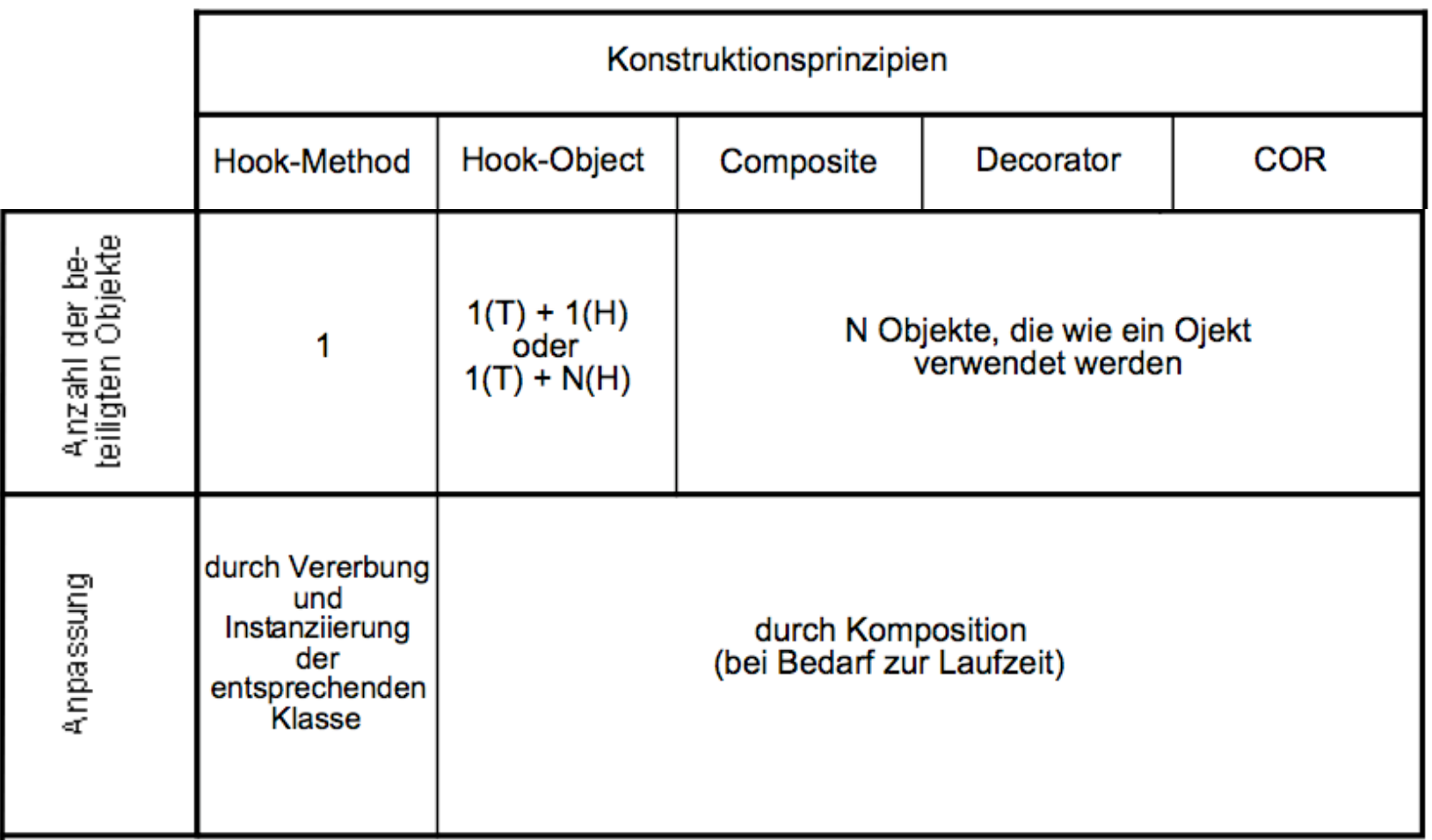

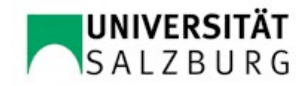

# Konstruktionsprinzipien und Entwurfsmuster (Design Patterns\*)

\* E. Gamma, R. Helm, R. Johnson, J. Vlissides: Design Patterns, Addison-Wesley, 1995

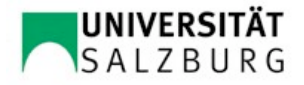

## 14 der 23 Design Patterns von Gamma et al. beziehen sich auf OO Produktfamilien

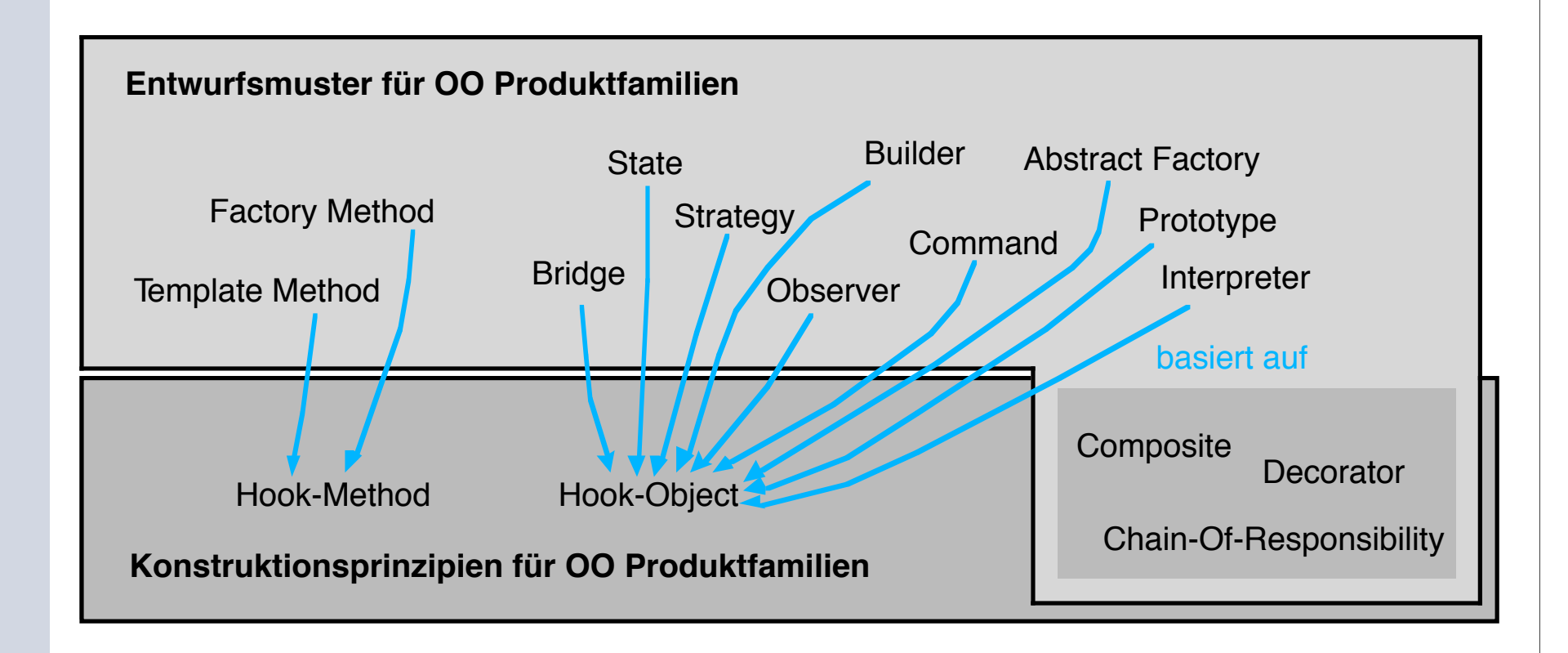

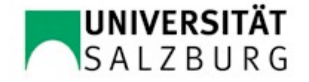

### Template- und Hook-Methoden im Entwurfsmuster *Factory Method*

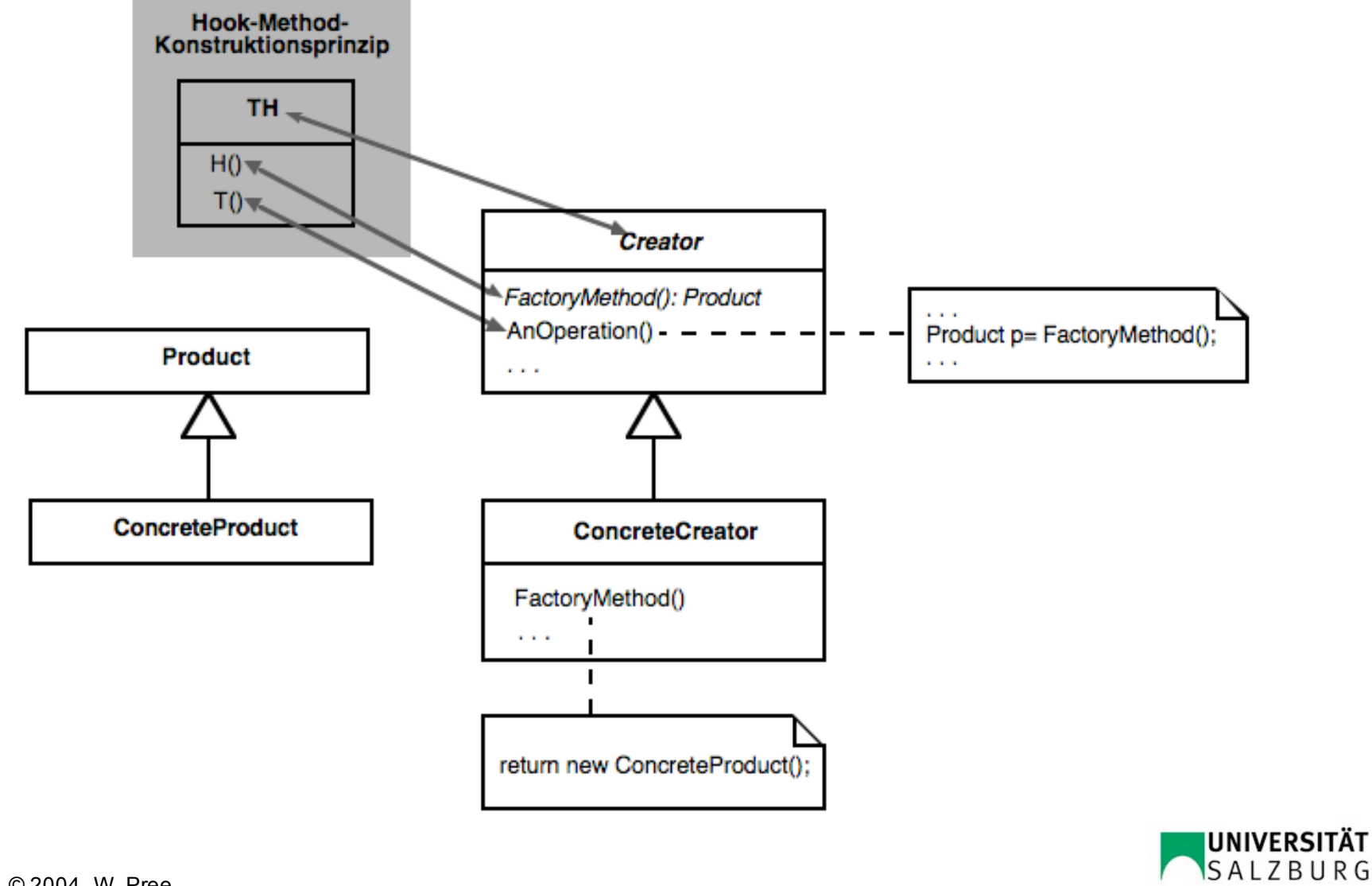

## Semantik der Hook-Methode/-Klasse ist die Basis für die Namensgebung bei Design Patterns

- Der Name und die Funktionalität der Hook-Methode beziehungsweise der Hook-Klasse drücken aus, welcher Aspekt bei einem Entwurfsmuster flexibel gehalten wird.
- Im Beispiel **Factory-Method** geht es darum, die **Objekterzeugung** flexibel zu halten.
- Analoges gilt für die Entwurfsmuster Abstract Factory, State, Strategy, Builder, Observer, Command, Prototype und Interpreter.
- Diese Art der Namensgebung ist sinnvoll und wird daher auch für die Entwicklung neuer, spezieller Entwurfsmuster empfohlen. Wir postulieren also folgende Regel: die Hook-Semantik bestimmt den Namen des Entwurfsmusters. Damit kann eine Systematik zur Benennung von objektorientierten Entwurfsmustern eingeführt werden.

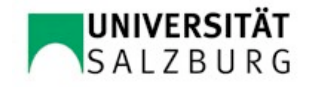

## Flexible Objekterzeugung auf Basis von Meta-Informationen (zB in Java und C#)

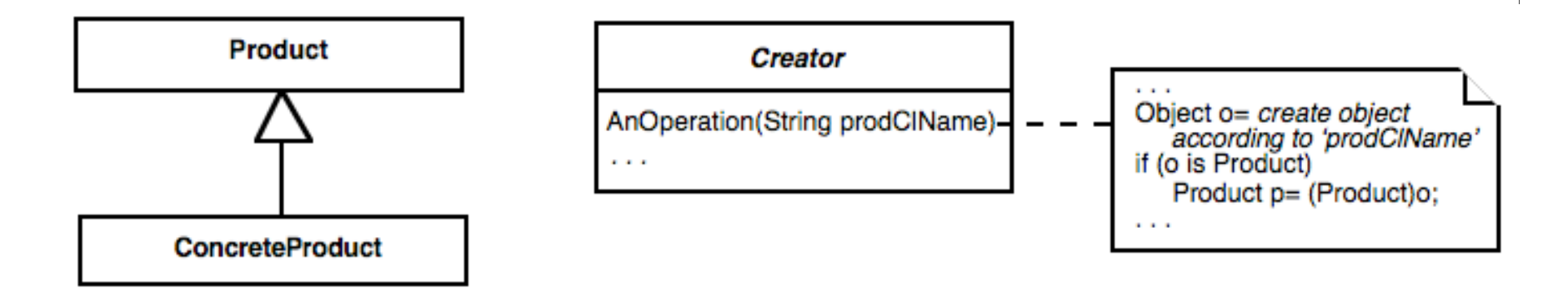

- + keine Unterklassen erforderlich
- Umgehung der statischen Typprüfung

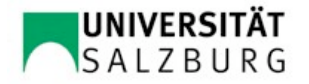

## Factory Method (Hook Method) → Abstract Factory (Hook Object)

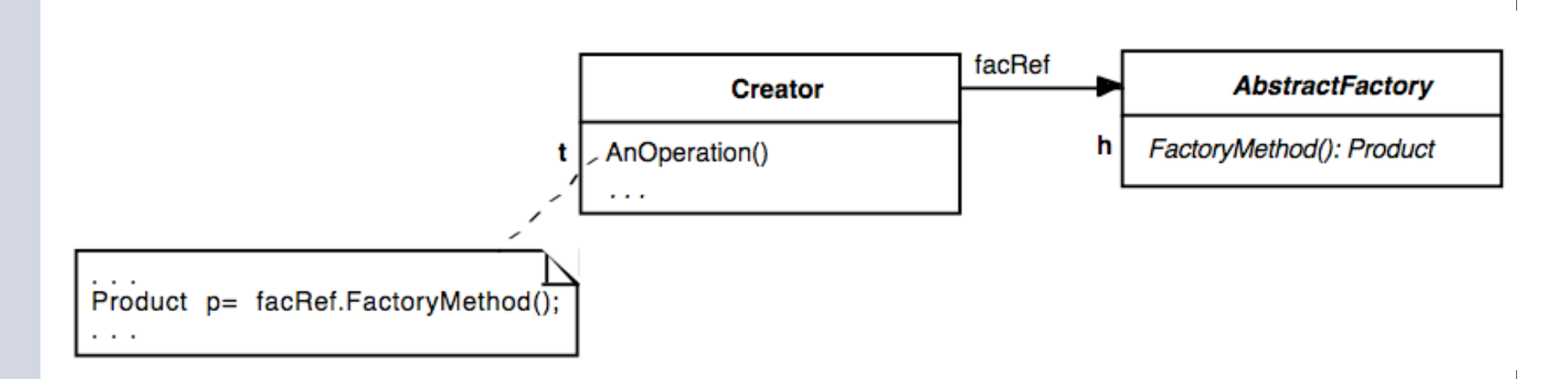

 die Hook-Methode FactoryMethod() wird einfach in eine separate Klasse oder Schnittstelle verschoben

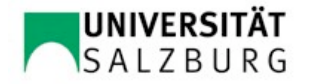